**UNIVERSIDAD AUTÓNOMA AGRARIA**

**"ANTONIO NARRO"**

**DIVISIÓN DE AGRONOMÍA**

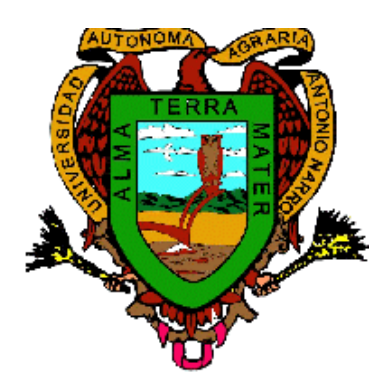

# **EVALUACIÓN DE HÍBRIDOS Y PROGENITORES PRECOCES DE MAÍZ EN**

# **BASE A ÍNDICES DE SELECCIÓN Y ESTABILIDAD.**

**Por:**

## **RICARDO BOBADILLA SALDIVAR**

# **T E S I S**

Presentada como requisito parcial para obtener el título de:

**Ingeniero Agrónomo en Producción**

**Buenavista, Saltillo, Coahuila, México Abril del 2011**

## UNIVERSIDAD AUTÓNOMA AGRARIA

#### "ANTONIO NARRO"

#### **DIVISIÓN DE AGRONOMÍA**

## EVALUACIÓN DE HÍBRIDOS Y PROGENITORES PRECOCES DE MAÍZ

### EN BASE A ÍNDICES DE SELECCIÓN Y ESTABILIDAD

**TESIS** 

Por:

Ricardo Bocadilla Saldivar

Que somete a la consideración de H. Jurado examinador como requisito para obtener el título de

#### Ingeniero Agrónomo en Producción

Aprobada por:

MC. Daniel Sámano Garduño Dr. Humberto de León Castillo Asesor principal Sinodal Dr. Alfredo de la Rosa Lóera Ind/Gustavo Alfonso Burolaga Vera Coordinación Sinodal Sinoda División de Agronomía Dr. Mario Ernesto Vázquez Badillo Coordinador/de la División de Agronomía

Buenavista, Saltillo, Coahuila, México Abril del 2011

*Primero que nada, dar gracias a Dios, por estar conmigo en cada paso que doy, por fortalecer mi corazón e iluminar mi mente y por haberme dado la oportunidad de concluir un logro más en mi vida.* 

*A mi alma mater por haberme acogido en sus aulas, a todos mis catedráticos por compartir sus conocimientos y enseñanzas hacer de mí un profesionista con las herramientas necesarias para seguir adelante.* 

*Al MC. Daniel Sámano Garduño por la paciencia y la confianza en mi depositada para llevar a cabo el presente trabajo, por su amistad y sus consejos que fueron de gran importancia para mi formación.* 

*Al Dr. Humberto de León Castillo por el tiempo invertido para llevar la dirección de este trabajo de tesis, así mismo por darme la oportunidad de participar en las diferentes actividades y contribuir en mi formación profesional.*

*Mi más sincero agradecimiento al Dr. Alfredo de la Rosa por su gran amistad, sus consejos y su participación en la revisión de este trabajo, más que un profesor es un amigo que a pesar de su carácter, me dio la oportunidad de convivir y ser parte de sus amistades Doc. Muchas Gracias.* 

*A mis camaradas y compañeros de clase, el Choco y el Berna por todos aquellos momentos buenos y malos que pasamos como universitarios, compas muchas gracias.* 

*Por el cariño y apoyo moral que siempre he recibido de ti y con el cual he logrado culminar mi carrera profesional, que es para mí la más grande de mis metas en la vida. A ti Flakita ALGE muchas gracias.*

*Por último quiero dar las gracias a todos aquellos que me han devuelto una sonrisa, a todos aquellos que me ofrecieron un pan en tiempos difíciles, a todos aquellos que han puesto de su parte para que el trajín diario sea más llevadero y muy en especial a la vida.*

*Con mucho cariño dedico mi tesis a mis padres:*

#### *Elizabeth Saldivar Villanueva y Ricardo Bobadilla Olivares*

*Porque gracias a ellos soy quien soy hoy en día, fueron los que me dieron ese cariño y calor humano necesario, son los que han velado por mi salud, mis estudios, mi educación entre otros, son a ellos a quien les debo todo, horas de consejos, de regaños, de reprimendas, de tristezas y de alegrías de las cuales estoy muy seguro que las han hecho con todo el amor del mundo para formarme como un ser integral y de las cuales me siento extremadamente orgulloso.*

*A mis hermanos Sandy y Alonso que siempre han estado conmigo, los quiero mucho y que este logro represente un estimulo para seguir adelante, recuerden que hay mucho camino por recorrer.*

*En especial a la persona que ha sido un pilar fuerte dentro de mi vida y mi formación como profesionista, con quien he pasado momentos difíciles, de alegría, triunfo, fracasos y felicidad y que a pesar de todo hemos salido adelante. A mi querida novia Ana Luisa Gómez.* 

*A resto de la familia que siempre me dieron los ánimos para salir adelante durante estos cuatro años y medio que estuve fuera de casa.*

# **ÍNDICE**

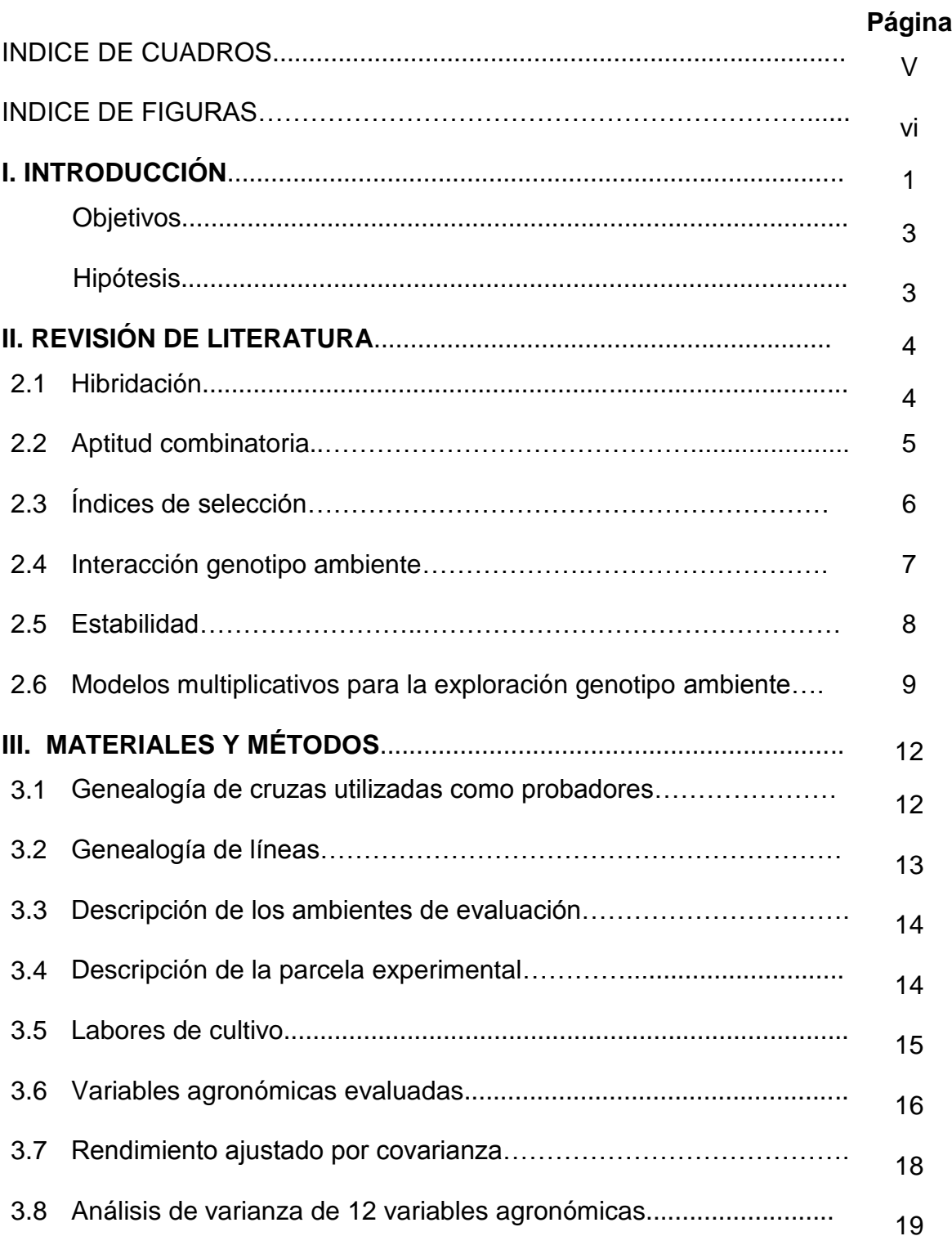

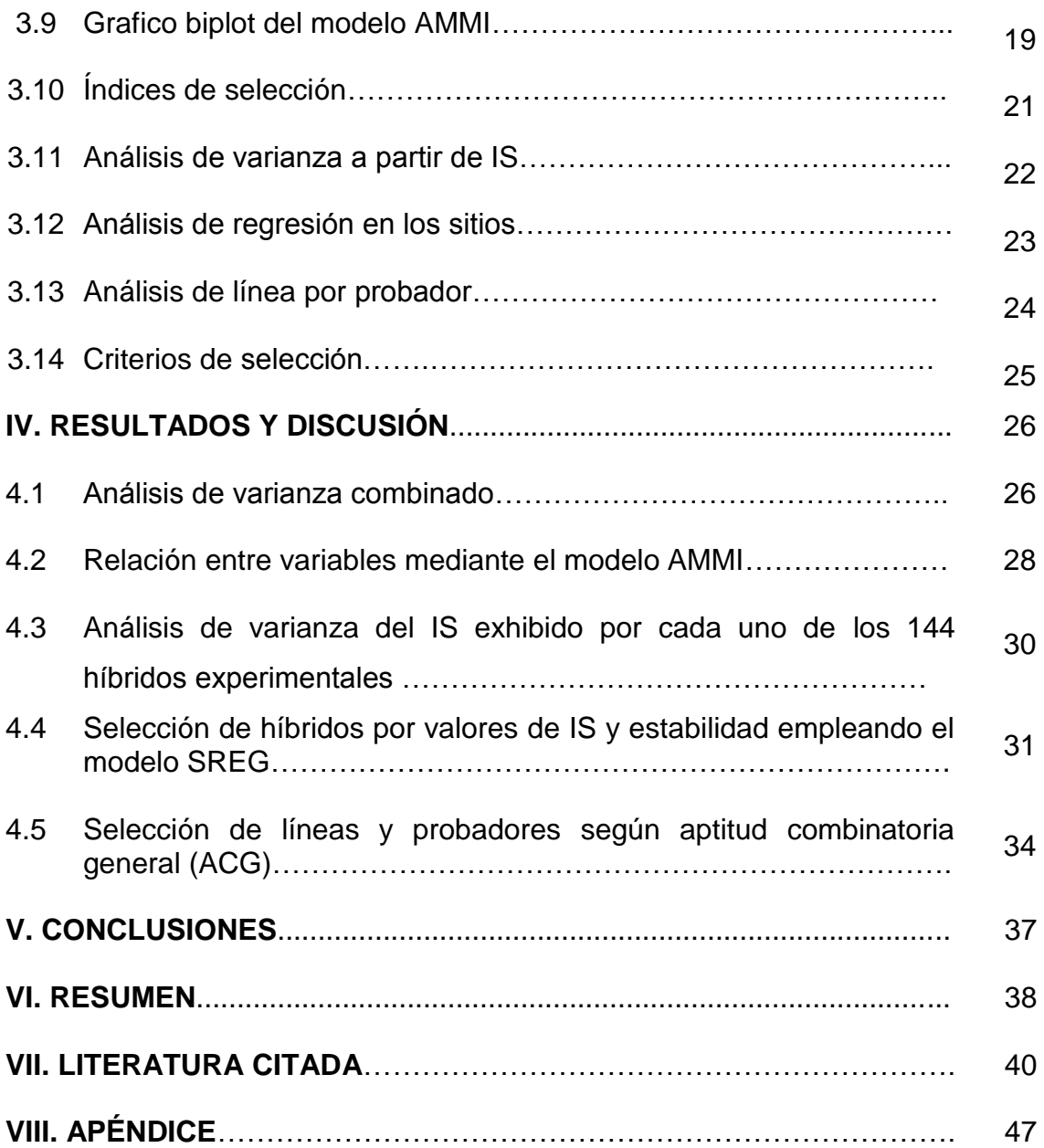

# **ÍNDICE DE CUADROS**

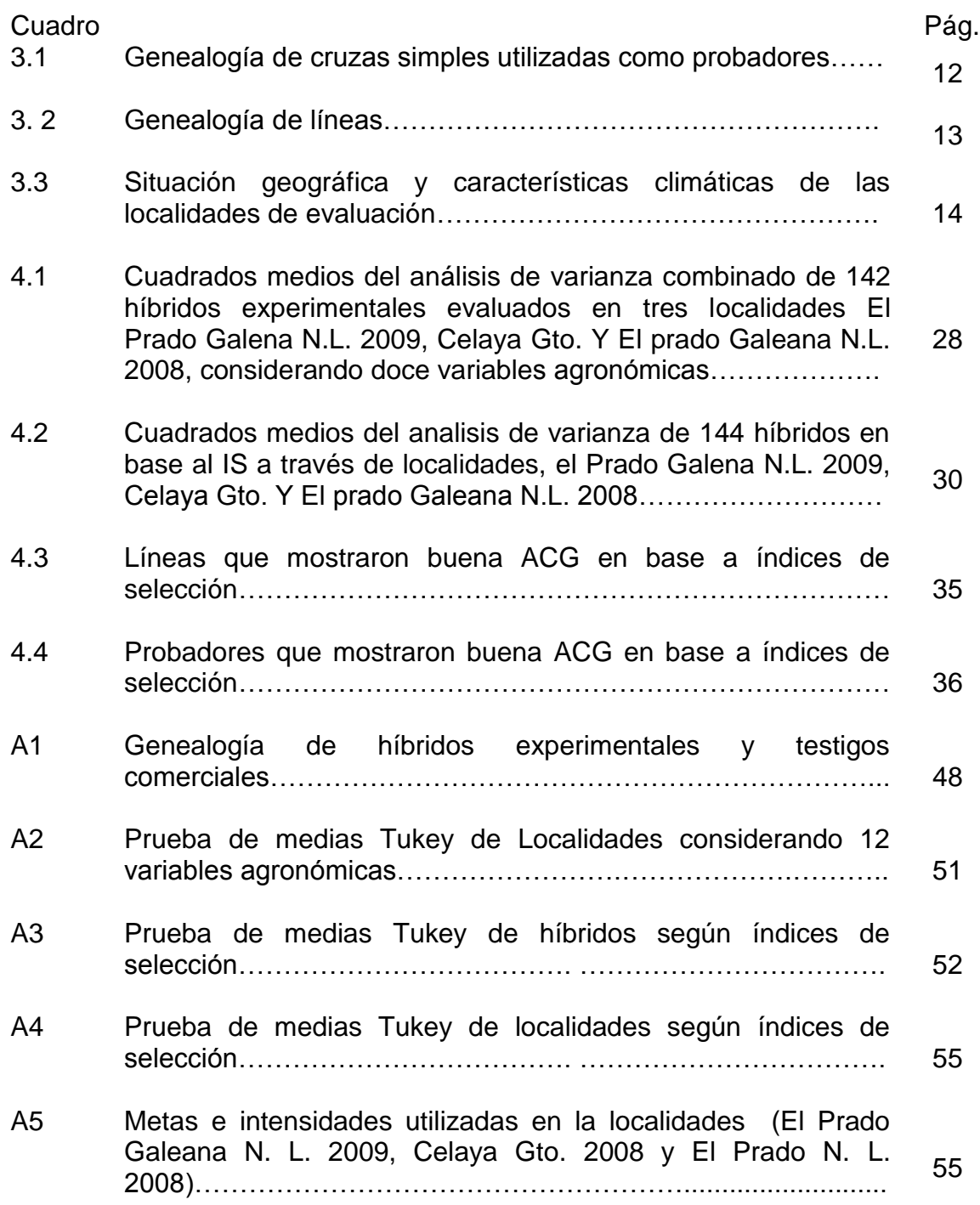

# **ÍNDICE DE FIGURAS**

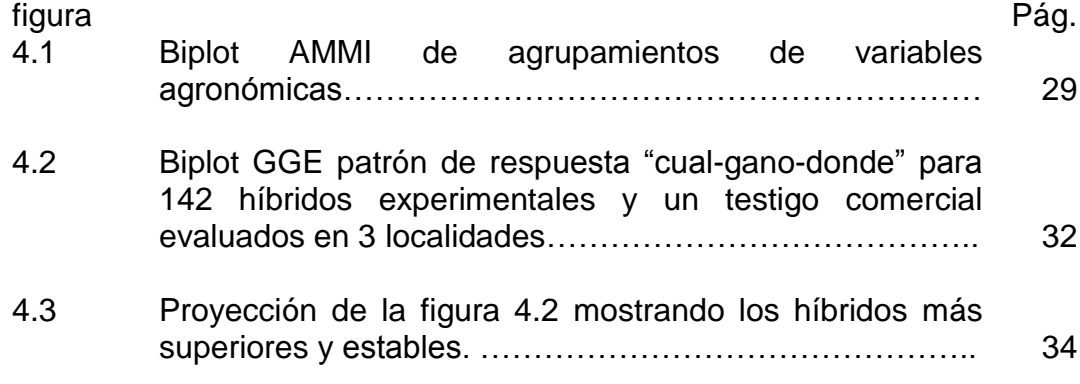

## **I. INTRODUCCIÓN**

El maíz es el cultivo más importante de México, durante la última década, se han producido cerca de 18 millones de toneladas anuales en una extensión aproximada de 8 millones de hectáreas, cultivándose bajo los regímenes de humedad, riego y temporal, lo que representa una cuarta parte de la superficie cultivable. Sin embargo, esta producción resulta insuficiente para cubrir las necesidades nacionales (SIAP 2006).

Es por eso que se han diseñado diferentes estrategias que permitan abastecer le demanda nacional, siendo una de ellas el mejoramiento genético, el cual tiene por finalidad la obtención de nuevos materiales con características de mayor rendimiento, calidad comercial, nutritiva y resistencia a factores abióticos y bióticos adversos al cultivo.

Es importante conocer el comportamiento de los materiales que serán usados como progenitores de futuros híbridos a través de su comportamiento *per se*, como aptitud combinatoria general (ACG) y específica (ACE), lo cual puede calcularse con diversas cruzas de prueba con probadores.

Un diseño de apareamiento muy efectivo y ampliamente usado que permite una amplia exploración de la aptitud combinatoria es el denominado análisis línea x probador descrito por Singh y Chaudhary (1977), logrando además una discriminación más acertada de las líneas siempre y cuando se utilicen los probadores adecuados.

La selección de las mejores combinaciones híbridas debe ser orientada a crear genotipos superiores que reúnan en uno sólo diversas características que satisfagan las necesidades actuales; es decir, involucrar en estos, además de productividad, la tolerancia a factores bióticos y abióticos desfavorables.

Una metodología que ofrece dichos alcances es a través de índices de selección que permite el mejoramiento de manera simultánea para varias características, tomando en consideración aspectos genéticos y la importancia económica de las características involucradas.

Por otra parte, es necesario evaluar los materiales en ambientes diferentes que sean representativos y así seleccionar aquel que muestre una amplia adaptación con excelentes características agronómicas, para esto existen diferentes métodos como el análisis de regresión en los sitios (SREG) que permite el estudio y exploración del efecto genético y la interacción genotipo ambiente.

El presente trabajo de investigación consistió en la evaluación de 142 híbridos experimentales formados con 65 líneas derivadas de poblaciones precoces con diferentes niveles de endogamia  $(S_1 \text{ a } S_6)$  y cruzadas con 21 cruzas simples precoces (probadores) y un testigo comercial, con el objeto de seleccionar materiales precoces y rendidores, todo ellos provenientes del Instituto Mexicano del Maíz "Dr. Mario E. Castro Gil" (IMM) de la Universidad Autónoma Agraria Antonio Narro. Por lo anterior se plantearon los siguientes:

## **OBJETIVOS**

- \* Identificar y seleccionar híbridos experimentales que muestren buenos atributos agronómicos en base a índices de selección y estabilidad a través de ambientes para su posible explotación comercial.
- Determinar la capacidad de discriminación de los ambientes en cuanto a los genotipos establecidos.
- Estimar aptitud combinatoria general (ACG) de líneas y probadores en base a índices de selección.

## **HIPOTESIS**

- De los Híbridos experimentales evaluados al menos uno será superior a los testigos del programa en cuanto a potencial genético y características agronómicas.
- De los ambientes en evaluación al menos uno permitirá la expresión máxima de los genotipos experimentales.
- Al menos una o dos líneas tendrán buena aptitud combinatoria general.
- Al menos uno de los probadores tendrá buena capacidad de combinación con las líneas.

## **II. REVISIÓN DE LITERATURA**

#### **HIBRIDACIÓN**

Gómez *et al.* (2008) considera que una forma de lograr altos rendimientos es a través de la siembra de híbridos, los cuales se caracterizan por la estabilidad de rendimiento en ambientes favorable, una mayor uniformidad y sanidad de planta y mazorca, ademas de poseer caracteristicas de resistencia a condiciones adversas.

Para Vega *et al*. (2004) la generación de híbridos que puedan ser explotados comercialmente, es el resultado del mejoramiento genético que se enfoca a la solución de problemas reales y urgentes, como es el caso de la falta de semilla mejorada de origen nacional que conlleve la seguridad de que por su calidad y pureza genética, los agricultores incrementan su producción por unidad de superficie.

De León *et al.* (2005) mencionan que el fenomeno de vigor híbrido solo puede expresarse por medio de cruzamientos dirigidos, y pueden ser planeados a partir de la elección del germoplasma adecuado para la producción de híbridos superiores y explotar al máximo la heterosis.

Gaytán y Mayek (2010) manifiestan que el desarrollo de híbridos de maíz con altos rendimientos de grano requiere identificar progenitores que produzcan los mejores híbridos. Para ello es necesario estudiar el comportamiento de los progenitores, pero no solo debe de enfocar a la aptitud combinatoria de las líneas, sino al comportamiento de las líneas como tal, especialmente su capacidad para producir buena semilla (Vasal *et al.,* 1997ª).

4

Montes (2007) argumenta que la fase más cara y crítica en el proceso de mejoramiento genético es la evaluación de líneas a través de híbridos, esto debido a que el número de líneas se incrementa en cada generación de endogamia y su evaluación en todas las combinaciones posibles no es factible.

Por ello, Fuentes *et al.* (1993) consideran que el conocimiento de la diversidad genética y aptitud combinatoria son componentes importantes para obtener altos valores de heterosis en la formación de híbridos de maíz.

#### **Aptitud combinatoria**

Sprague y Tatum (1942) definen la aptitud combinatoria general (ACG) como el comportamiento promedio de una línea en combinaciones híbridas y la aptitud combinatoria específica (ACE) como la desviación de una cruza respecto al comportamiento promedio de los padres.

Para Jugenheimer (1981) la aptitud combinatoria general proporciona información sobre que líneas puras deben producir los mejores híbridos cuando se cruzan con muchas otras líneas, así mismo la define como el valor medio de la  $F_1$ ' s de sus cruzas con otras líneas.

Pech *et al.* (2010) afirman que si el efecto de ACG de un progenitor es negativo, la ACE de sus cruzas será negativa, o positiva de magnitud pequeña. También deducen que al cruzar entre sí a progenitores con buena ACG, la progenie manifiesta una ACE alta, aunque algunas cruzas entre un progenitor con alto valor de ACG y uno de mediana ACG puede combinar mejor y producir híbridos con efectos más altos de ACE.

La aptitud combinatoria de líneas endogámicas de maíz puede calcularse a través de cruzas de prueba con probadores divergentes, cuyo comportamiento permita estimar la distancia genética entre ellas, así como clasificarlas en grupos heteróticos (Soengas *et al*., 2003).

El problema que se origina para identificar a los mejores genotipos consiste en la decisión de que carácter es el que se debe considerar, Celis *et* al. (1986) establecen que las metodologías de selección empleadas por los mejoradores en maíz se basan normalmente en el rendimiento y no siempre se obtiene el éxito deseado aún y cuando se tienen avances significativos en esta variable debido a que se descuidan otras de importancia agronómica, por ello recomiendan para lograr una selección más efectiva evaluar simultáneamente otros caracteres.

### **Índices de selección**

Cerón y Sahagún (2005) argumentan que en la actualidad existen varios métodos para el mejoramiento genético simultáneo de varios caracteres, y los tres de mayor importancia son: selección en tándem, selección simultánea de caracteres independientes e índice de selección (IS).

Para Yáñez (2005) el índice de selección toma en consideración además de aspectos genéticos, la importancia económica de las características involucradas, está conformado esencialmente por dos ecuaciones: la primera representa las características que se desean mejorar, es decir el objetivo de selección, la segunda se constituye las características sobre las que se hace la selección denominadas criterios de selección.

Según Modarresi *et al.* (2004) el uso índices de selección en maíz ha sido un criterio de selección efectiva para aumentar el rendimiento de grano. No obstante con los índices de selección también se obtienen ganancias en calidad y producción (Vilarinho *et al*., 2003; Santos *et al*., 2004).

Rabiei *et al*. (2004) han estudiado la naturaleza de las relaciones entre los rasgos de producción y forma de los granos de arroz para el desarrollo de índices de selección. Estos autores encontraron uso de esta metodología es un criterio de selección eficaz para mejorar la forma del grano de arroz.

El índice de selección descrito por Barreto *et al.* (1991) requiere de dos parámetros importantes: la intensidad como el valor económico asignado a cada variable y la meta, la cual está en función de la media, dichos valores son estandarizados en función del promedio y la desviación estándar del grupo total.

Independientemente, sí se considera una o más características en el proceso de selección, es necesario además, evaluar los genotipos en varios ambientes, ya que De León *et al*. (2009) establecen que la respuesta de los genotipos cambia de un ambiente a otro, expresando de esta manera la interacción genotipo por ambiente.

#### **Interacción genotipo ambiente**

Córdova (1991) argumenta que en el mejoramiento del maíz los objetivos deben estar orientados a obtener progresos en rendimiento que sean sostenidos y duraderos, esto se puede lograr a través del desarrollo de germoplasma, cuya respuesta sea consistente bajo condiciones óptimas y subóptimas a través de ambientes.

Según Bowman (1981) la Interacción genotipo-ambiente representa la alteración del desempeño del genotipo medido en dos o más ambientes. Y el estudio de esta es de mucha utilidad en programas de mejoramiento genético, pues existe la posibilidad de que los mejores genotipos en un ambiente no lo sean en otro.

Gordón *et al.* (2006) mencionan que la IGA merece gran importancia en la evaluación de híbridos desarrollados para diferentes circunstancias de producción, por ello es necesario la integración de los conceptos de adaptabilidad y estabilidad para definir el comportamiento de genotipos evaluados a través de ambientes contrastantes, por lo que definen a la estabilidad como la capacidad de los genotipos de mostrar un comportamiento altamente previsible en función del estímulo ambiental y a la adaptabilidad como la capacidad de los genotipos de aprovechar ventajosamente los estímulos del ambiente.

Según su respuesta el ambiente más útil para probar variedades es aquel que hace una mayor contribución a la IGA, porque produce mayores diferencias en las respuestas de las líneas probadas y por lo tanto, discrimina más claramente a éstas (Aulicino *et al.,* 2000).

## **Estabilidad**

El término estabilidad es usado para caracterizar genotipos que muestran rendimientos relativamente constantes, independientemente de las condiciones ambientales cambiantes (Sabaghnia *et al*., 2006).

Según Gordón *et al*. (2006) se deben seleccionar genotipos que interaccionen lo menos posible con el ambiente, este ha sido uno de los principales objetivos de los programas de mejoramiento genético tanto de las instituciones estatales como de las empresas que se dedican a la venta de germoplasma.

Abdulai *et al.* (2007) considera que la diferencia de un genotipo evaluado a través de ambientes se ha utilizado como una medida de estabilidad y un genotipo con una varianza baja se considera estable.

Babic *et al.* (2006) definen, según la metodología de Eberhart y Russel (1966) que un genotipo estable, es aquel que demuestre tener un alto rendimiento promedio, un coeficiente de regresión de aproximadamente 1,0 y una desviación de la regresión lo más pequeño posible.

Vencovsky y Torres (1988) señalan que la estabilidad temporal sería la que más le interesa al agricultor, debido a que ella le asegura un comportamiento varietal más o menos constante a través del tiempo. Lo anterior, concuerda con Barah *et al.* (1981) quienes señalan que el concepto de estabilidad debería ser usado exclusivamente en su connotación temporal, y su significado principal está referido a un bajo nivel de riesgo. Además, sólo el componente de estabilidad es relevante para los agricultores en su decisión de adopción.

Hanamaratti *et al.* (2009) mencionan que varios métodos y técnicas se han desarrollado y reportado para describir las respuestas de los genotipos a la variación en el medio ambiente. Cada uno de estos métodos emplea parámetros estadísticos para medir la estabilidad genotípica o la respuesta a los ambientes de acuerdo a diferentes conceptos de estabilidad. El método más ampliamente utilizado para la identificación de genotipos de alto rendimiento y estable, es el método de regresión lineal.

#### **Modelos multiplicativos para la exploración genotipo ambiente.**

Chavanne *et al.* (2007) mencionan que el problema de la IGA crece proporcionalmente en la medida que se incrementa el número de materiales y

ambientes a evaluar. Para analizar la interacción genotipo-ambiente en diferentes cultivos se han desarrollado numerosos métodos de análisis, entre los cuales se pueden citar el coeficiente de regresión de Finlay y Wilkinson (1963), los desvíos a la regresión de Eberhart y Russell (1966), los modelos estadísticos de efecto principal aditivo e interacción multiplicativa -denominados modelos AMMI- de Gauch (1988) y el método "GGE biplot" de Yan *et al*. (2000).

Una util herramienta para la interpretacion y evaluacion de los patrones de respuesta genetica, ambiental y de la IGA de los ensayos evaluados en varios ambientes son los graficos "Biplot", que son una representacion grafica del comportamiento simultaneo de los factores de interes (Crossa *et al.,* 1991; Yan *et al.,* 2001)

El modelo SREG es un modelo multiplicativo que absorbe los principales efectos de los genotipos más la interacción entre el medio ambiente que son los dos factores importantes en la selección de variedades (Yan *et al*, 2000; Yan y Tinker, 2006). Genera un gráfico biplot GGE de fácil interpretación, que se utiliza para la evaluación del genotipo ideal en ensayos multi-ambientales, siempre y cuando exista una alta correlación entre los efectos principales CP1 y el efecto principal del genotipo (Crossa *et al.*, 2002;. Yan *et al.,* 2000).

Por otra parte, el gráfico permite visualizar el agrupamiento de genotipos y ambientes (mega-ambientes) con patrones similares de respuesta, así como identificar los ambientes más representativos y los más discriminatorios (Yan, 2002).

La aplicación de estos modelos para explicar la IGA y el análisis del rendimiento de los genotipos y ambientes de prueba, han sido muy frecuentemente usados entre los mejoradores de plantas en los últimos años (Gauch, 2006; Yan *et al*, 2007.)

Rojas (2009) evaluó 3 metodologías diferentes de la exploración genotipo ambiente, tales como el de Eberhart y Russell, AMMI y SREG ambiente, llegando a la conclusión de que el modelo que mejor clasificación realizo de los genotipos en base a su potencial de rendimiento y estabilidad, además de indicar la capacidad de discriminación de los ambientes y permitir una visualización objetiva de la asociación de los híbridos a ambientes específicos fue el modelo regresión en los sitios o grafico GGE.

## **III. MATERIALES Y METODOS**

El material genético que se utilizo en la presente investigación consistió de 142 híbridos experimentales resultados de las cruzas de 65 líneas derivadas de poblaciones precoces con diferentes niveles de endogamia ( $S_1$  a  $S_6$ ) con 21 cruzas simples precoces como probadores y un testigo comercial, todo el material corresponde al IMM "Dr. Mario Castro Gil" de la Universidad Autónoma Agraria Antonio Narro, cuya genealogía se concentra en los Cuadros 3.1 y 3.2

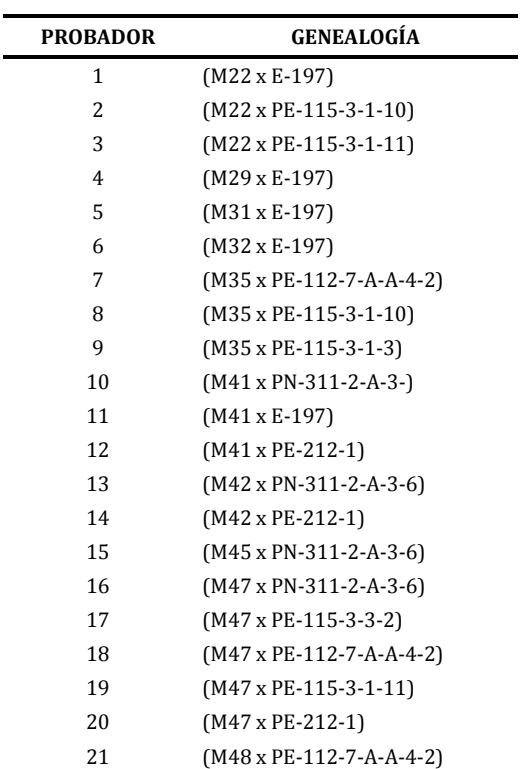

Cuadro **3.1** Genealogía de cruzas simples utilizadas como probadores.

## **LÍNEA GENEALOGÍA LÍNEA GENEALOGÍA** PE-212-1-2 34 (LEOPRECOZxPN-319-2)-7 (LEOPRECOZxPN-308-1)-6 35 M7 (LEOPRECOZxPN-308-1)-8 36 PN-305-2-A-3-4-A (LEOPRECOZxPN-308-1)-10 37 PN-305-2-A-3-5-A (LEOPRECOZxPN-308-1)-11 38 PN-305-2-A-4-1-A (LEOPRECOZxPN-308-1)-14 39 ((255-18-19-60-A-AxMLS4-1)xCML-318)-A-A-9 (LEOPRECOZxPN-308-1)-15 40 M35 (LEOPRECOZxPN-308-1)-18 41 (LEOPRECOZxPN-319-2)-9 (LEOPRECOZxPN-308-1)-22 42 (LEOPRECOZxPN-319-2)-32 (LEOPRECOZxPN-308-1)-23 43 (LEOPRECOZxPN-319-2)-56 M22 44 PN-305-2-A-4-2-A PN-305-2-A-1-6-A 45 PN-305-2-A-4-3-A (LEOPRECOZxPN-308-2)-3 46 M16 PN-311-2-A-3-6-A 47 PN-308-1-4-A E-197-6 48 (LEOPRECOZxPN-308-1)-7 (NE) MLS4-1-1-2-2 49 (LEOPRECOZxPN-308-1)-12 (LEOPRECOZxPN-308-1)-21 50 PN-305-2-A-1-4-A (LEOPRECOZxPN-308-2)-9 51 PN-305-2-A-1-6-A (LEOPRECOZxPN-308-2)-42 52 LEOPRECOZ-9-1 (LEOPRECOZxPN-308-2)-46 53 (LEOPRECOZxPN-308-1)-13 (LEOPRECOZxPN-308-2)-49 54 PN-305-2-A-1-2-A (LEOPRECOZxPN-308-3)-7 55 (NE) MLS4-1-2-2-2 M29 56 PE-114-3-A-A-2-2-1 E-195-5 57 (LEOPRECOZxPN-319-2)-21 MH-2-2-1-3 58 PE-114-3-A-A-2-1-1 PE-112-7-A-A-3-2-3 59 PN-305-2-A-1-3-A LEOPRECOZ-2-4 60 PN-308-1-2-A (LEOPRECOZxPN-308-2)-11 61 PN-308-2-A (LEOPRECOZxPN-319-2)-41 62 PN-305-2-A-1-7-A (CML-181x6310\*BULK-11)-A-A-1 63 PN-305-2-A-2-2-A ((255-18-19-60-A-AxMLS4-1)xCML-318)-A-A-5 64 ((255-18-19-60-A-AxMLS4-1)xCML-318)-A-A-1 LEOPRECOZ-7-7 65 PN-305-2-A-2-4-A (LEOPRECOZxPN-316-1)-12

## Cuadro **3.2** Genealogía de líneas.

La formación de los híbridos experimentales, se realizó en el campo experimental de la Universidad Autónoma Agraria Antonio Narro ubicado en Tepalcingo, Morelos durante el ciclo Otoño – Invierno del 2008. Estos más dos híbridos comerciales fueron evaluados en tres localidades: Celaya Gto. y el Prado, N.L. esta última localidad la evaluación se llevo a cabo en dos años diferentes, durante el ciclo de Primavera – Verano del año 2008 y 2009. Ubicando las características principales en el Cuadro 3.3

**Cuadro 3.3** Situación geográfica y características climáticas de las localidades de evaluación.

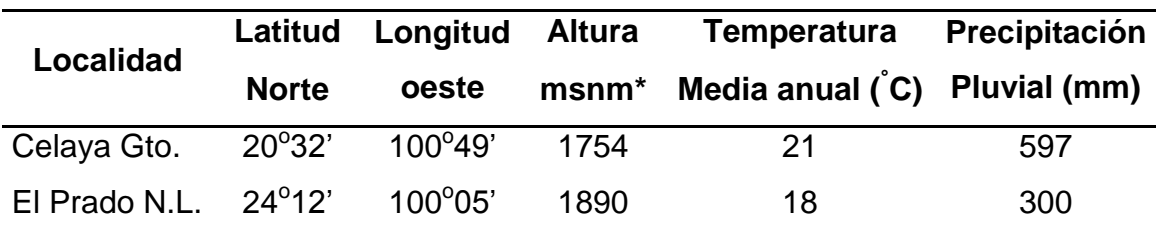

\* metros sobre el nivel del mar

FUENTE INEGI 2003

## **Descripción de la parcela experimental**

La siembra se realizo bajo un diseño de bloques incompletos con arreglo alfa –látice (0,1) con dos repeticiones por localidad. La parcela experimental consistió en un surco de 5 m de longitud, a una distancia entre surcos de 0.75 m. para Celaya Gto. y en el Prado N. L. fue de 0.92 m la separación de los surcos, depositando 21 semillas por surco.

La siembra en Celaya Gto. fue el 28 de mayo del ciclo 2008; para el Prado N. L. hubo dos fechas distintas de siembra pero en diferentes año, la primera siembra se realizo el 23 de Mayo del ciclo 2008 y la segunda el 29 de mayo del ciclo 2009, considerando la segunda fecha de la localidad de el Prado N. L. como otro ambiente de evaluación.

## **Labores de cultivo**

## **Fertilización**

Para Celaya Gto. La dosis de fertilización utilizada durante el ciclo vegetativo fue de 120-60-60, donde se aplicó el 50 % de nitrógeno y la totalidad del resto de la formula al momento de la siembra y el resto de N se aplicó al realizar el primer cultivo.

## **Riegos**

En las tres localidades se realizo un riego después de la siembra para asegurar la germinación y emergencia de los tratamientos, después los riegos fueron variables dependiendo de las condiciones climáticas de cada localidad.

#### **Control de malezas y plagas**

Se realizaron aplicaciones de herbicidas pre y post emergentes, también se realizaron escardas mecánicas para la eliminación de la maleza para asegurar el desarrollo del cultivo. Para el control de plagas se aplicaron insecticidas; Todo esto con la finalidad de evitar que estos factores naturales influyeran en los experimentos.

### **Cosecha**

La cosecha se realizo manualmente por parcela útil, para posteriormente determinar el peso de campo y contenido de humedad.

#### **Variables agronómicas evaluadas**

**Floración femenina (FF)**. Número de días transcurridos desde la fecha de siembra hasta cuando el 50 % de las plantas por parcela experimental presentaron jilotes con estigmas receptivos.

**Floración masculina (FM)**. Número de días transcurridos desde la fecha de siembra hasta cuando el 50 % de las plantas por parcela experimental presentaron las anteras dehiscentes.

**Altura de planta (AP).** Distancia en centímetros comprendida desde el nivel del surco hasta la inserción de la hoja bandera. Se midió una planta representativa por parcela experimental.

**Altura de mazorca (AM)**. Distancia en centímetros comprendida desde el nivel del surco hasta el nudo donde se inserta la mazorca principal. Se midió una planta representativa por parcela experimental.

**Relación mazorca-planta (RMP)**. Relación que existe entre la altura de planta y mazorca, expresado en por ciento:  $\frac{A\mathbf{r}}{A\mathbf{r}}$   $x$ 100 *AM*  $\left(\frac{AP}{P}\right)$ J  $\left(\frac{AP}{1.15}\right)$  $\setminus$ ſ

**Mala cobertura (MC).** Aquellas mazorcas que no se encuentran cubiertas totalmente por el totomoxtle (brácteas) en relación con el total de las mazorcas cosechadas en cada parcela experimental, expresado en por ciento.

**Acame de tallo (AT)**. Número de plantas acamadas por parcela, considerando todas aquellas que presentan quebraduras en cualquier punto del tallo debajo de la mazorca, expresado en por ciento.

**Acame de raíz (AR)**. Número de plantas que presentan un ángulo de inclinación de 30º con respecto a la vertical, expresado en por ciento.

**Calificación de mazorcas (CM)**. Se refiere al valor asignado a la mazorca en base a su apariencia visual en conjunto con daños causados por insectos o enfermedades, tamaño, uniformidad de la misma, etc. La escala asignada fue de uno a cinco; uno, muy bueno y cinco, muy mala.

**Prolificidad (PROL)**. Es la cantidad de mazorcas que proporcionan 100 plantas, en base a las plantas y mazorcas cosechadas dentro de cada parcela, reportando como mazorcas por 100 plantas. Se estima mediante la siguiente fórmula:

Prolificidad =  $\frac{100 \text{ cm}}{N} \times 100$ . . *X No dePlantas No deMazorcas*

**Peso de campo (PC).** Es el peso total de mazorcas por parcela experimental con la humedad existente al momento en que se realiza la cosecha. Su valor se expresa en kilogramos (Kg.).

**Por ciento de humedad de grano (%H)**. Se obtiene tomando una muestra aleatoria de 100 g, de las mazorcas en cada parcela y se obtiene el por ciento de humedad usando el aparato Dickey John, esta medición se hace al momento de la cosecha.

**Rendimiento (REND)**. Para estimar el rendimiento de mazorca en toneladas por hectárea al 15.5 % de humedad de todos los tratamientos, se multiplicó el peso seco (PS) por el factor de conversión (FC), cuyas formulas son las siguientes:

$$
PS = \frac{(100 - \%H)}{100} xPC
$$

17

Donde:

**%H** = Por ciento de humedad. **PC** = Peso de campo.

$$
FC = \frac{10000m^2}{APU \quad x \quad 0.845 \quad x \quad 1000}
$$

Donde:

**FC** = Factor de conversión para expresar el rendimiento en toneladas por hectárea de mazorca al 15.5 por ciento de humedad; **APU** = Área de parcela útil. Es el producto de la distancia entre surcos por la distancia entre plantas en cinco metros; **0.845** = Constante para obtener el rendimiento al 15.5 por ciento de humedad; **1000** = Coeficiente para obtener el rendimiento en ton ha-1 ; **10,000 m<sup>2</sup>** = Valor correspondiente a la superficie de una hectárea en m<sup>2</sup>.

#### **Rendimiento ajustado por covarianza**

Se realizo un análisis de covarianza por cada localidad con sus respectivas repeticiones, por que el número de plantas cosechadas fue variable entre parcelas dentro de cada experimento, repercutiendo en la expresión del rendimiento, una vez comprobando que la covariable presentó significancia mediante la prueba de F, se procedió a realizar el ajuste de rendimiento con la siguiente fórmula:

$$
\hat{Y}_{ij} = Yi - \beta_i(X - \mu)
$$

Donde:

**Yij** = es el rendimiento ajustado por covarianza; **Y<sup>i</sup>** = rendimiento observado; **β<sup>i</sup>** = coeficiente de regresión estimado; **X** = número de plantas cosechadas y **μ** = media de plantas cosechadas en el experimento.

Este ajuste se realiza para aquellos ensayos que demuestran efectos significativos en la expresión de rendimiento por causa de la covariable.

### **Análisis de varianza de 12 variables agronómicas**

Se realizo un análisis de varianza combinado a través de localidades considerando las 12 variables bajo evaluación, empleando el siguiente diseño estadístico:

$$
Y_{ijk} = \mu + L_i + R_{j(i)} + T_k + T L_{ki} + \varepsilon_{ijk}
$$

Donde:

 $Y_{ijk}$  = valor del IS de la i-ésima localidad de la j-ésima repetición del k-ésimo genotipo;  $\mu$  = media general; L<sub>i</sub> = efecto de la i-ésima localidad; R<sub>j(i)</sub> = efecto de la j-ésima repetición dentro de la i-ésima localidad;  $T_k$  = efecto del k-ésimo genotipo; TL<sub>k(i)</sub> = efecto del k-esimo tratamiento por la i-esima localidad;  $\epsilon_{ijk}$  = efecto del error.

También se realizo una prueba de rango múltiple en base a la prueba de Tukey para localidades e híbridos, cuya fórmula fue la siguiente:

$$
qs = \frac{Y_A - Y_B}{SE}
$$

 $Y_A$  = es la mayor de dos medias comparadas entre ellas;  $Y_B$  = es la menor de dos medias comparadas entre ellas;  $\,SE =$  error estándar.

#### **Grafico biplot del modelo AMMI**

En esta investigación se consideraron 12 características agronómicas (AP, AM, RMP, CP, CM, FM, FF, SF, AR, AT, PROL, y REND), lo que hace difícil el proceso de selección aún y cuando se utilice la metodología de índices de selección propuesto por Barreto *et al.* (1991).

Ante esta situación se procedió a realizar un grafico biplot bajo el modelo AMMI (efectos principales aditivos e interacción multiplicativa) ya que permite modelar la IGA mediante la técnica de componentes principales, generando una gráfica "biplot", en la cual se observan con mayor claridad los resultados en lo que a interacción se refiere, por ejemplo la identificación de sitios de evaluación que son demasiado similares y repetitivos, los cuales al eliminar alguno de ellos se mantiene una adecuada, representativa e informativa evaluación.

La modificación que se hizo en este modelo fue que en lugar de considerar ambientes o localidades, se consideraron las 12 variables con la finalidad de conocer los patrones de relación que existen entre ellas, permitiendo así seleccionar las de mayor relevancia por cada grupo altamente correlacionado, es decir la interacción fue tratamientos por variable.

Empleando el modelo AMMI bajo la siguiente fórmula:

$$
Y_{ij} = \mu + g_i + e_j + \sum_{k=1}^n \lambda_k \alpha_{ik} \gamma_{jk} + R_{ij}
$$

Donde:

*Yij* = rendimiento del i-ésimo genotipo en el j-ésimo ambiente; µ = media general;  $g_i$  = efecto del i-ésimo genotipo;  $e_j$  = efecto del j-ésimo ambiente;  $\lambda_{\scriptscriptstyle{k}}$  = raíz cuadrada del vector característico del k-ésimo eje del ACP;  $\alpha_{\scriptscriptstyle{ik}}$  = calificación del ACP para el k-ésimo eje del i-ésimo genotipo;  $\boldsymbol{\mathcal{Y}}_{jk}$  = calificación del ACP para el k-ésimo eje del j-ésimo ambiente; *Rij* = residual del modelo con  $\sim$  DNI $\left|\frac{\sigma}{r}\right|$  $\int$  $\setminus$  $\overline{\phantom{a}}$  $\setminus$  $\bigg($ *r DNI* 2  $\sim$  DNI  $\sigma$ .

## **Índices de selección**

Una vez identificadas las variables en base a su representatividad y su poder de discriminación (REND, CP, AP y FM) se procedió a integrarlas en un IS para identificar a los genotipos más sobresalientes.

La metodología utilizada fue la propuesta por Barreto *et al.* (1991) solo que la estimación se realizo para cada una de las repeticiones, para tener la información necesaria para realizar un análisis de varianza. La fórmula empleada para estimar el índice fue la siguiente:

$$
IS = \left\{ \left[ (Y_j - M_j)^2 * I_j \right] + \left[ (Y_i - M_i)^2 * I_i \right] + \dots \dots \left[ (Y_n - M_n)^2 * I_n \right] \right\}^{1/2}
$$

Donde:

IS = Índice de selección;  $Y_{j...n}$ = variable en unidades Z;  $M_{j...n}$  = meta de selección;  $\overline{I}_{j...n}$  =intensidad de selección.

La **intensidad de selección** es el grado de importancia que se le asignan a cada una de las variables a ser utilizadas en la selección y toma valores de 1 a 10. Este valor es diferente para cada una de las variables, según el criterio del investigador. El valor de intensidad más pequeño (1) es asignado a la variable de menor interés y el valor más alto (10) representa la variable de mayor importancia.

La **meta de selección** asignada a cada variable se refiere a las unidades de desviación estándar del promedio que se desea lograr en la selección. La meta toma valores de -3 a +3, con valor negativo la selección será para aquellos genotipos que se encuentren por debajo de la media de la población para la variable en evaluación; por el contrario, con valores positivos aquellos genotipos que se encuentren por arriba de la media de la población y para seleccionar genotipos que se encuentren cercanos al promedio se utilizan metas con valor de cero.

Las variables que fueron incluidas en la selección se encontraban con valores en unidades distintas (toneladas, centímetros, días, porcentajes, etc.), por lo que fue necesario estandarizar cada uno de ellos y de esta forma las características pudieran combinarse mediante la fórmula siguiente:

$$
Z = \frac{y_j - \overline{y}}{s}
$$

Donde:

 $z$  = valor estandarizado;  $y_j$  = valor observado para la entrada  $j$ ;  $\overline{y}$  = promedio de todas las entradas; *s* = desviación estándar del grupo de entradas.

El valor estandarizado de cada una de las variables entre más cerca se encuentre a la meta deseada más pequeño será el valor del IS y más cerca se encontrará el genotipo de los criterios deseados, y sin embargo, entre más grande sea el valor de IS más alejado se encuentra del genotipo con los criterio establecidos. El genotipo que obtenga el valor de IS más pequeño es considerado como superior, ya que reúne la mayoría de los caracteres requeridos en la selección.

## **Análisis de varianza**

Una vez determinado el índice de selección (IS), se procedió a realizar un análisis de varianza general combinado con un diseño de bloques al azar, para determinar las diferencias estadísticas de los híbridos dentro de las localidades. Empleando el siguiente diseño estadístico:

$$
Y_{ijk} = \mu + L_i + R_{j(i)} + T_k + TL_{ki} + \varepsilon_{ijk}
$$

Donde:

 $Y_{ijk}$  = valor del IS de la i-ésima localidad de la j-ésima repetición del k-ésimo genotipo;  $\mu$  = media general; L<sub>i</sub> = efecto de la i-ésima localidad; R<sub>j(i)</sub> = efecto de la j-ésima repetición dentro de la i-ésima localidad;  $T_k$  = efecto del k-ésimo genotipo; TL<sub>k(i)</sub> = efecto del k-esimo tratamiento por la i-esima localidad;  $\epsilon_{ijk}$  = efecto del error.

#### **Análisis de regresión en los sitios**

Para modelar la interacción genotipo por ambiente (IGA) se utilizo el modelo de regresión en sitos (SREG) que es una extensión del modelo AMMI. El modelo SREG está dado por:

$$
Y_{ij} = \mu_j + \sum_{k=1}^p \lambda_k \gamma_{ik} \alpha_{jk} + \varepsilon_{ij}
$$

Donde:

 $Y_{ij}$ : Es la respuesta media de un genotipo i en un ambiente j,  $\mu_j$ : Media del ambiente j para todos los genotipos y en este modelo se estima por medio de  $\hat{\mu}_j=\overline{Y}_{\bullet j}$ ,  $\lambda_k:$  Es el valor propio del eje k de componentes principales,  $\gamma_{ik}:$  Son los vectores propios unitarios genotípicos asociados a λ<sub>k</sub>, α<sub>jk</sub>: Son los vectores propios unitarios ambientales asociados a λ<sub>κ</sub>, ε<sub>ij</sub>: Error del genotipo i en el ambiente j, *p* : Número de ejes de componentes principales considerados en el modelo SREG.

Para lograr una buena selección de los genotipos, se calculó el promedio de los eigenvalores (DIM1 Y DIM2), para obtener las coordenadas del probador virtual (P), con esta nueva coordenada y considerando el origen de la grafica se traza una línea que ocasiona la rotación de los ejes, aquellos genotipos que se encuentran más cerca del probador virtual son los más estables.

#### **Análisis línea por probador**

De acuerdo con los objeticos planteados se propone estimar la ACG de los progenitores para identificar cuales tienen la capacidad de transmitir sus características hacia su descendencia. Para esto se utilizo el diseño línea por probador descrito por Singh y Chaudhary (1977) ya que este diseño permite particionar los tratamientos en tres componentes: Línea, probador y línea por probador. Para este caso se estimo la ACG de cuatro variables (REND, CP, AP  $y$  FM $)$ .

La información obtenida se estudio bajo la rutina del SAS con el objeto de estimar la habilidad combinatoria de líneas y probadores mediante el modelo lineal siguiente:

$$
\mathbf{Y}_{ijk} = \boldsymbol{\mu} + \boldsymbol{A}_i + \mathbf{R}_{j(i)} + \mathbf{L}_{k} + \mathbf{P}_i + \mathbf{L}\mathbf{P}_{k\ell} + \mathbf{A}\mathbf{L}_{ik} + \mathbf{A}\mathbf{P}_{i\ell} + \mathbf{A}\mathbf{L}\mathbf{P}_{jk\ell} + \mathbf{E}_{ijk\ell}
$$

Donde:

**Y**<sub>ijk</sub> = es la variable de respuesta;  $\mu$  = efecto de la media general;  $A_i$  = efecto del i-ésimo ambiente; R *j(i)* = efecto del j-ésimo bloque dentro del i-ésimo ambiente; L*<sup>k</sup>* = efecto de la K-ésima línea; P*<sup>l</sup>* = efecto de l-ésimo probador; LP*kl* = efecto de la K-ésima línea por el l-ésimo probador; AL*lk* = efecto de la Késima línea por el i-ésimo ambiente; AP*il* = efecto del l-ésimo probador por el iésimo ambiente ; ALP*jkl* = efecto de la K-ésima línea por el l-ésimo probador por el i-ésimo ambiente; E*ijkl* = error experimental.

Formulas para estimar efectos genéticos de ACG de los híbridos

Efectos de ACG de líneas:

$$
L_i = \frac{Xi \dots}{pra} - \frac{X \dots}{lpra}
$$

Efectos genéticos de ACG de probadores:

$$
P_j = \frac{X.j..}{lra} - \frac{X....}{lpra}
$$

Donde:  $L_i$  = aptitud combinatoria de las líneas;  $P_i$  = aptitud combinatoria general de los probadores; *l* = número de líneas; *P* = número de probadores; *r* = número de repeticiones; *a* = número de ambientes; *Xi*…= sumatoria de la i-ésima línea; *X*.*j*..=sumatoria del j-ésimo probador; *X*…= es la sumatoria total.

## **Criterios de selección**

Los mejores genotipos van a ser aquellos que presente el IS más bajo y, entre ellos, el ideal será el que se encuentre más cerca del probador virtual ya que eso refleja estabilidad.

Para seleccionar localidades se considerara el poder discriminación hacia los genotipos tomando en cuenta la representatividad dentro del mega ambiente de acuerdo con la longitud del vector.

## **IV. RESULTADOS Y DISCUCIÓN**

Con el propósito de dar cumplimiento a los objetivos e hipótesis planteados, en este capítulo se presentan los resultados del análisis de varianza (ANVA) de 142 híbridos triples en tres localidades con dos repeticiones para 12 variables agronómicas; un gráfico biplot AMMI que explora la relación entre las variables agronómicas; un ANVA combinado del valor de IS además la selección de los mejores híbridos en cuanto a rendimiento y estabilidad por medio de un grafico biplot GGE y finalmente la selección de las mejores líneas y probadores en base a su ACG.

## **Análisis de varianza combinado**

Los cuadrados medios del análisis combinado a través de localidades, concentrados en el Cuadro 4.1 refleja que la fuente localidades presento diferencias estadísticas (P≤0.01) para las variables agronómicas REND, FM, FF, SF, AP, AM, RMP, CP, PROL, AT y AR.

Este resultado puede atribuirse al ambiente especifico que representa cada localidad, tal y como se muestra en el Cuadro 3.1, también pudo influir el manejo agronómico en cada una de ellas, los factores edáficos y ubicación geográfica, ante estas diferencias se puede tener un conocimiento más amplio del comportamiento de los genotipos, esto aún cuando una misma localidad se utilizo dos años diferentes por lo que el efecto año también tuvo influencia.

Para la fuente de variación bloques dentro de localidades, las variables REND, FM, FF, AP, AM, RMP, CP, CM, PROL y AR presentaron diferencias estadísticas (P≤0.01) expresando que las unidades experimentales mostraron diferencias entre los bloques, estableciendo que de esta manera el diseño experimental fue eficiente, de acuerdo con lo dicho por Little y Jackson (1989) quienes mencionan que el objetivo de un diseño de bloques al azar es conservar la variabilidad entre las unidades experimentales dentro de bloque y generar mayor diferencia entre bloques.

La fuente de variación híbridos presento diferencias estadísticas significativas (P≤ 0.01) en todas las variables, siendo un indicador que entre los materiales de estudio no hay semejanza de comportamiento, dichas diferencias atribuidas por una parte a la diversidad genética que presentan los híbridos experimentales ya que se asume fueron formados con diferente fondo genético y la otra a la aportación que hacen los testigos comerciales debido a sus atributos agronómicos sobresalientes, siendo favorable dicha variabilidad ya que permite hacer selección de genotipos .

En la fuente de variación híbridos por localidad, para las variables REND, FM, FF, AP, PROL, AT y AR se encontraron diferencias estadísticas significativas (P≤ 0.01) así mismo para las variables SF, CP y CM (al nivel de P≤0.5) siendo un indicador de la falta de consistencia del comportamiento de los híbridos experimentales a través de localidades, por el contrario para las variables de AM y RMP no hubo diferencias significativas, considerando que para estas variables no hubo influencia del ambiente en los genotipos. De acuerdo con la variabilidad que presentan los híbridos experimentales se puede hacer selección de los mejores materiales que presente buenos atributos agronómicos y estabilidad de manera que es necesario recurrir a metodologías que cuantifiquen e interpreten la interacción híbridos por localidad.

**Cuadro 4.1** Cuadrados medios del análisis de varianza combinado de 142 híbridos experimentales evaluados en tres localidades El Prado Galena N.L. 2009, Celaya Gto. Y El prado Galeana N.L. 2008, considerando doce variables agronómicas.

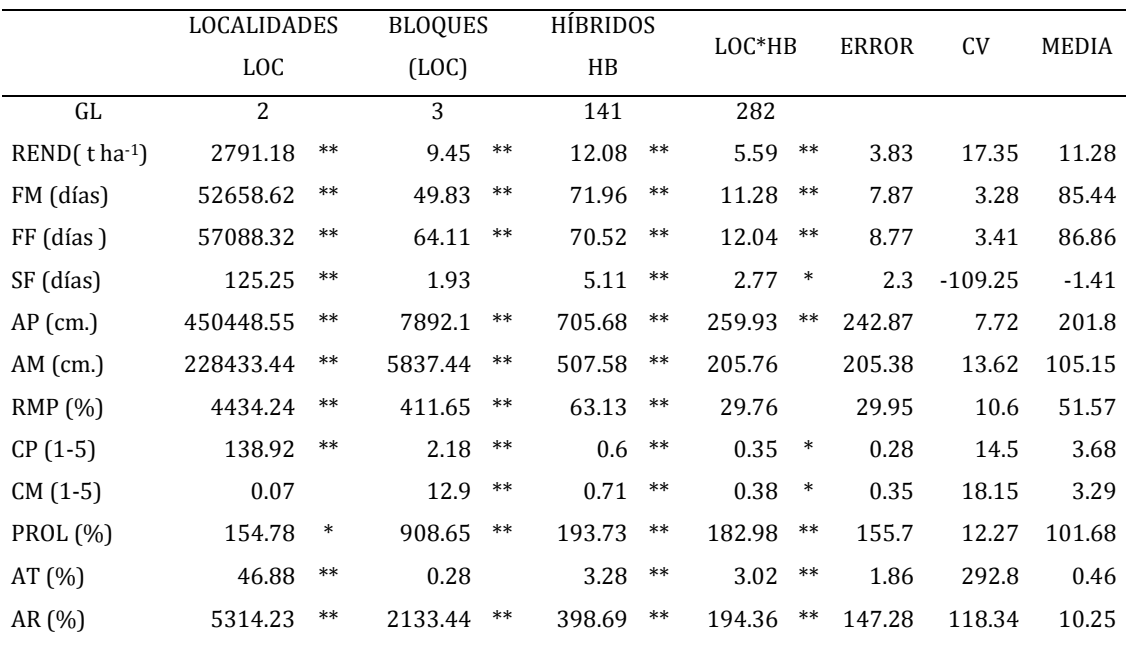

\*, \*\* = significativo al punto 0.01 de probabilidad y punto 0.05 respectivamente; FV= Fuentes de variación; GL= Grados de libertad; CM= Cuadrados medios; CV= Coeficiente de variación, REND= Rendimiento, FM= Floración masculina, FF= Floración femenina, SF= Sincronía floral, AP= Altura de planta, AM= Altura de mazorca, RMP= Relación mazorca planta, CP= Calificación de planta, CM= Calificación de Mazorca, PROL= Prolificidad, AT= Acame de tallo, AR= Acame de raíz.

Al existir diferencias en los híbridos para todas las variables evaluadas, es necesario generar un mecanismo para la identificación y selección de los mejores. El IS representa una buena estrategia para agrupar las variables en un solo valor. Sin embargo, 12 variables parecieran ser un número excesivo.

#### **Relación entre variables agronómicas mediante el modelo AMMI.**

De manera que para conocer la relación entre variables y establecer cuáles de ellas deben ser consideradas en el índice, se realizó una gráfica biplot bajo el modelo AMMI (Figura 4.1).

En este grafico se observa el comportamiento de las variables, donde FM y FF están altamente correlacionadas, al igual que REND, CM, CP, SF y AT por encontrarse en el mismo cuadrante y tener un ángulo menor de 90°, de acuerdo con lo dicho por Crossa *et al*. (2002) quienes señalan que un ángulo menor de 90° o mayor de 270° entre el vector de un cultivar y un vector de sitio indican que el cultivar tiene una respuesta positiva en el sitio. Una respuesta negativa del cultivar es indicada con ángulos mayores de 90° y menores de 270°.

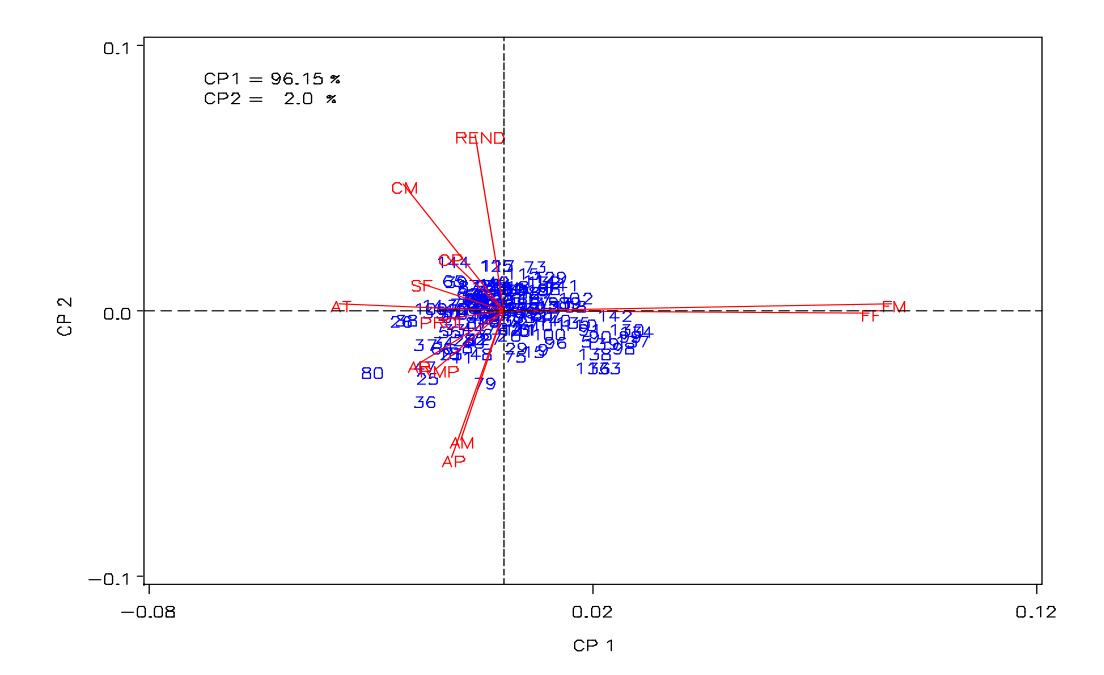

**Figura 4.1** Biplot AMMI de agrupamientos de variables agronómicas; REND= Rendimiento, FM= Floración masculina, FF= Floración femenina, SF= Sincronía floral, AP= Altura de planta, AM= Altura de mazorca, RMP= Relación mazorca planta, CP= Calificación de planta, CM= Calificación de mazorca, PROL= Prolificidad, AT= Acame de tallo, AR= Acame de raíz; CP1 y CP2 = correspondiente a componente principal uno y dos.

Por otro lado las variables de PROL, AR, RMP, AM y AP también se encuentran correlacionadas por situarse en el mismo cuadrante. De acuerdo con la Figura 4.1, para la construcción del IS se considero tomar las variables de REND, CP, AP y FM, por poseer los vectores de mayor longitud siendo indicativo de amplia variación que permite observar un extenso panorama para la selección de híbridos.

## **Análisis de varianza del IS exhibido por cada uno de los 144 híbridos experimentales**

Una vez seleccionadas las variables que van a construir el IS se hizo la estimación del mismo por repetición, para realizar un análisis de varianza, y estudiar el comportamiento de los híbridos identificando los genotipos que reúnan el menor índice, de tal manera que tenga un avance genético a través de los ciclos de selección, el cual puede apreciarse en el Cuadro 4.2.

**Cuadro 4.2** Cuadrados medios del analisis de varianza de 144 híbridos en base al IS a través de localidades, el Prado Galena N.L. 2009, Celaya Gto. Y El prado Galeana N.L. 2008.

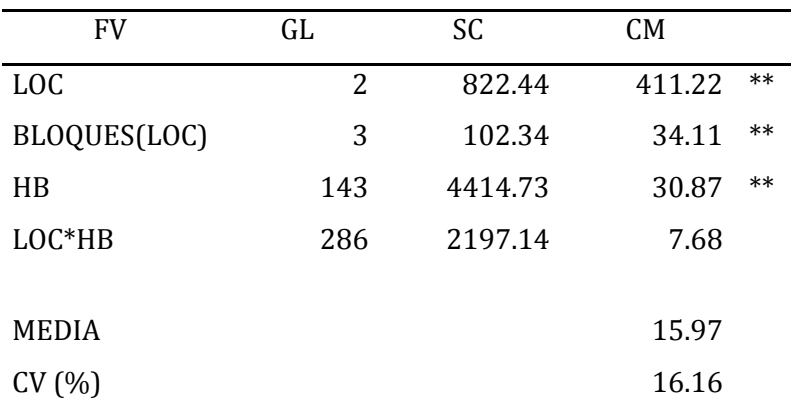

\*, \*\* = significativo al punto 0.01 de probabilidad y punto 0.05 respectivamente, ns= no significativo; fuentes de variación (FV); grados de libertad (GL); suma de cuadrados (SC); cuadrados medios (CM); Coeficiente de variación (CV).

En este cuadro se observa que la fuente de localidades es estadísticamente significativa al nivel P≤0.01, aun cuando la localidad uno y tres es la misma ubicación pero sembradas en diferentes ciclos (El Prado Galeana N.L. 2008 y El Prado Galeana N.L. 2009) esta diferencia detectada en localidades era de esperarse debido a que anteriormente en todas las variables esta fuente presento diferencias.

Para la fuente bloques dentro de localidades se detectaron diferencias estadísticas (P≤ 0.01), explicando que las repeticiones se comportaron diferentes dentro de las localidades, se asume que esto se debe a las características propias de las localidades o al manejo agronómico de cada localidad.

La fuente híbridos también arrojo diferencias estadísticas (P≤0.01), ya que esto se debe a la variabilidad de los materiales y del índice aunado a los atributos que presenta cada uno de ellos permitiendo así poder identificar a los mejores genotipos.

En la fuente localidades por híbridos, no existió diferencia estadística, indicando que no existe interacción genotipo (IS) por ambiente y que los materiales evaluados dentro de las localidades son estables, cada uno con sus propias características, la falta de significancia detectada es indicador de que las combinaciones hibridas mantienen un orden relativamente similar en las localidades.

## **Selección de híbridos por valores de IS y estabilidad empleando el modelo SREG.**

Aun y cuando no existió diferencias significativas en la IGA, se realizó una grafica biplot bajo el modelo SREG para conocer el comportamiento de localidades e híbridos y seleccionar los de mejor comportamiento, así como estabilidad, los resultados de la gráfica se concentraron en la Figura 4.2 donde se observa una mejor visualización del comportamiento de los híbridos experimentales a través de las localidades.

Generalmente, los gráficos "GGE biplot" se confeccionan utilizando los dos primeros componentes principales (CP1 y CP2), derivados en este caso, de la descomposición de los efectos combinados de G + IGA. El primer componente CP1, cuando se encuentra altamente correlacionada con el efecto principal de genotipo, representa la proporción del rendimiento que se debe solo a las características del genotipo, el segundo componente CP2, representa la parte del rendimiento debida a la interacción genotipo-ambiente (Yan *et al*., 2001).

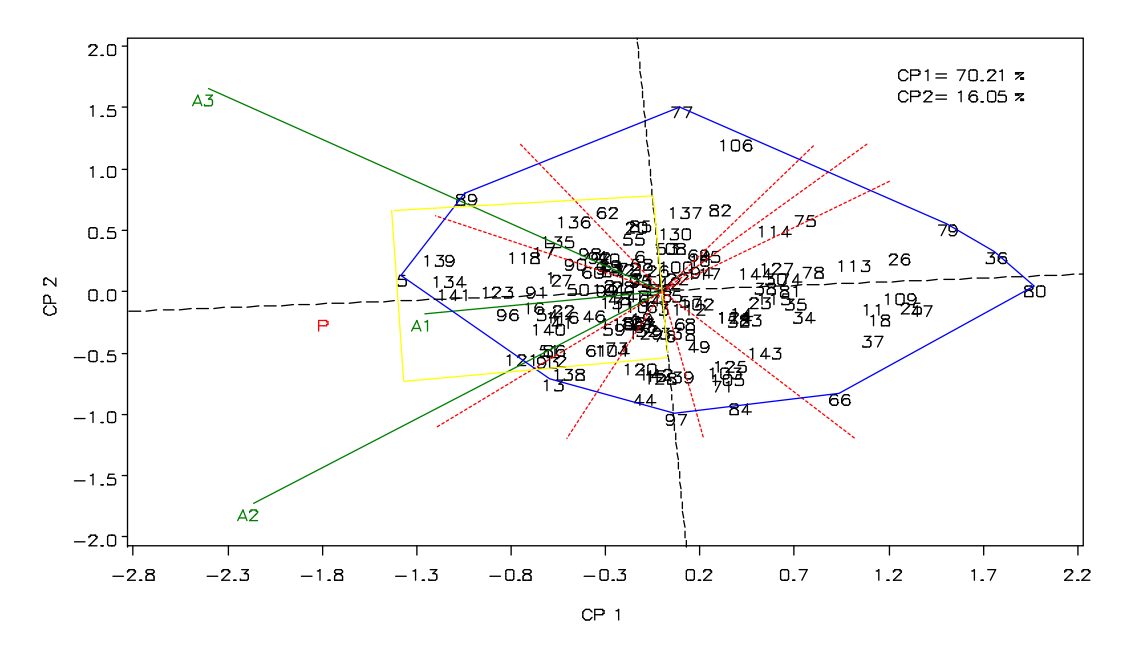

**Figura 4.2** Biplot GGE patrón de respuesta "cual-gano-donde" para 142 híbridos experimentales y 2 testigos comerciales evaluados en 3 localidades. CP1 y CP2= correspondiente a componente principal uno y dos; A1= El Prado Galeana N. L. 2009; A2= Celaya Gto. 2008; A3= El Prado Galeana N. L. 2008. P= coordenadas del ambiente virtual.

De acuerdo con la Figura 4.2 donde se muestra como los ambientes A2 y A3 correspondientes a Celaya Gto. Y el Prado Galeana N. L en el 2008

respectivamente teniendo un mayor poder de discriminación por poseer el vector más largo. Reafirmando lo dicho por Chavanne *et al.* (2007) quienes mencionan que en el biplot GGE, los ambientes también pueden evaluarse visualmente considerando sus aptitudes para discriminar los genotipos superiores.

En cuanto a la relación entre localidades se puede establecer que la localidad uno y dos forman parte de un mega-ambiente ya que se encuentran en el mismo sector y para le localidad tres corresponde a otro mega-ambiente por situarse en otro sector.

Con respecto a los genotipos, según Contreras (2006) considera que en el grafico biplot GGE los genotipos ubicados hacia el centro de la figura son menos responsivos que aquéllos localizados en las esquinas o vértices del polígono, los cuales se consideran más responsivos (positiva o negativamente), también pueden ser identificados los mejores y peores sitios.

Por lo anterior, se seleccionaron los híbridos más sobresalientes para cada una de las localidades según su posición en el vértice de cada sector, lo que corresponde al ambiente uno y dos el híbrido más sobresaliente es 5, al igual que para el ambiente tres el mejor hibrido es el 89, ya que estos híbridos poseen buen comportamiento para la localidad correspondiente.

Para tener una mejor visión del comportamiento de los materiales se hizo una proyección Figura 4.3, el cual da una visión más clara del comportamiento de los híbridos con respecto al ambiente virtual, indicando que el hibrido con mejor IS es el 5 seguido por el 139, 134, 141 y 89. Con respecto a la estabilidad el híbrido más estable es el 141, seguido por el 123, 91 y 16 por encontrarse más cerca del probador virtual.

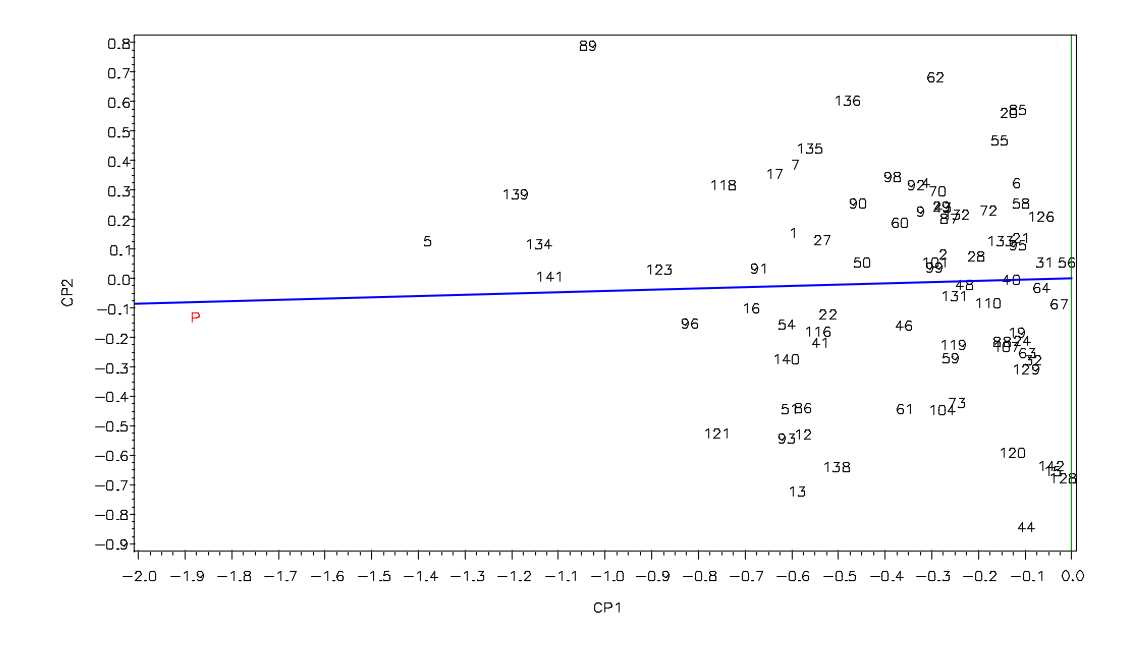

**Figura 4.3** Proyección del recuadro de la Figura 4.2 mostrando los híbridos más superiores y estables; P= probador virtual.

Haciendo un resumen de lo anterior podemos decir que los materiales 5, 139, 134, 141, 89, 123 y 96 son híbridos con buenos atributos tanto genéticos como agronómicos considerando que deben seguir siendo evaluados para observar su comportamiento y quizá ser candidatos ideales para una futura explotación comercial, todos estos materiales son pertenecientes al programa de mejoramiento genético del IMM "Dr. Mario Castro Gil" de la Universidad Autónoma Agraria Antonio Narro.

## **Selección de líneas y probadores según su aptitud combinatoria general (ACG)**

De acuerdo al análisis de línea por probador en el Cuadro 4.3 se pueden identificar las líneas que al tener un cruzamiento con otros materiales expresan un valor muy bajo de ACG en base a IS con una probabilidad del 99 % de transmitir sus características hacia su progenie, siendo un germoplasma de alto valor genético para futuros programas de mejoramiento.

| <b>LUGAR</b>   | <b>LINEA</b> | <b>IS ACG</b> |       | <b>GENEALOGÍA</b>                         |
|----------------|--------------|---------------|-------|-------------------------------------------|
| $\mathbf{1}$   | 48           | $-4.22975$    | $**$  | (LEOPRECOZxPN-308-1)-7                    |
| $\sqrt{2}$     | 5            | $-3.11802$    | $**$  | (LEOPRECOZxPN-308-1)-14                   |
| 3              | 12           | $-2.81995$    | $**$  | PN-305-2-A-1-6-A                          |
| 4              | 61           | $-2.59441$    | $***$ | PN-308-2-A                                |
| 5              | 6            | $-2.57076$    | $**$  | (LEOPRECOZxPN-308-1)-14                   |
| 6              | 31           | $-2.48185$    | $**$  | ((255-18-19-60-A-AxMLS4-1)xCML-318)-A-A-5 |
| $\overline{7}$ | $\mathbf{1}$ | $-2.43696$    | **    | PE-212-1-2                                |
| 8              | 63           | $-2.36102$    | $**$  | PN-305-2-A-2-2-A                          |
| 9              | 52           | $-2.02258$    | $**$  | LEOPRECOZ-9-1                             |
| 10             | 53           | $-1.87368$    | $**$  | (LEOPRECOZxPN-308-1)-13                   |
| $11\,$         | 13           | $-1.76334$    | $**$  | (LEOPRECOZxPN-308-2)-3                    |
| 12             | 62           | $-1.73925$    | $**$  | PN-305-2-A-1-7-A                          |
| 13             | 17           | $-1.73251$    | $**$  | (LEOPRECOZxPN-308-1)-21                   |
| 14             | 3            | $-1.62112$    | $**$  | (LEOPRECOZxPN-308-1)-8                    |
| 15             | 30           | $-1.5474$     | **    | (CML-181x6310*BULK-11)-A-A-1              |
| 16             | 8            | $-1.44794$    | **    | (LEOPRECOZxPN-308-1)-18                   |
| 17             | 42           | $-1.29791$    | $**$  | (LEOPRECOZxPN-319-2)-32                   |
| 18             | 29           | $-1.26563$    | $**$  | (LEOPRECOZxPN-319-2)-41                   |
| 19             | 9            | $-1.24941$    | $**$  | (LEOPRECOZxPN-308-1)-22                   |
| 20             | 56           | $-1.09863$    | **    | PE-114-3-A-A-2-2-1                        |
| 21             | 38           | $-1.06168$    | $**$  | PN-305-2-A-4-1-A                          |
| 22             | 7            | $-1.02566$    | $**$  | (LEOPRECOZxPN-308-1)-15                   |
| 23             | 49           | $-0.96711$    | $**$  | (LEOPRECOZxPN-308-1)-12                   |
| 24             | 64           | $-0.82315$    | $**$  | ((255-18-19-60-A-AxMLS4-1)xCML-318)-A-A-1 |
| 25             | 20           | $-0.79817$    | $**$  | (LEOPRECOZxPN-308-2)-46                   |
| 26             | 2            | $-0.6392$     | $***$ | (LEOPRECOZxPN-308-1)-6                    |
| 27             | 60           | $-0.57481$    | $**$  | PN-308-1-2-A                              |
| 28             | 51           | $-0.53443$    | $**$  | PN-305-2-A-2-1-A                          |
| 29             | 35           | $-0.51585$    | $**$  | M7                                        |
| 30             | 27           | $-0.46766$    | $**$  | (LEOPRECOZxPN-308-1)-18                   |

**Cuadro 4.3** Líneas que mostraron buena ACG en base a índices de selección.

\*\* = significativo al punto 0.01 de probabilidad.

Del mismo análisis anterior se obtienen los mejores probadores en cuanto ACG con base al IS teniendo así probadores promisorios que sean de mucha utilidad para programas de mejoramiento genético las cuales se presentan en el Cuadro 4.4.

**Cuadro 4.4** Probadores que mostraron buena aptitud combinatoria general (ACG)

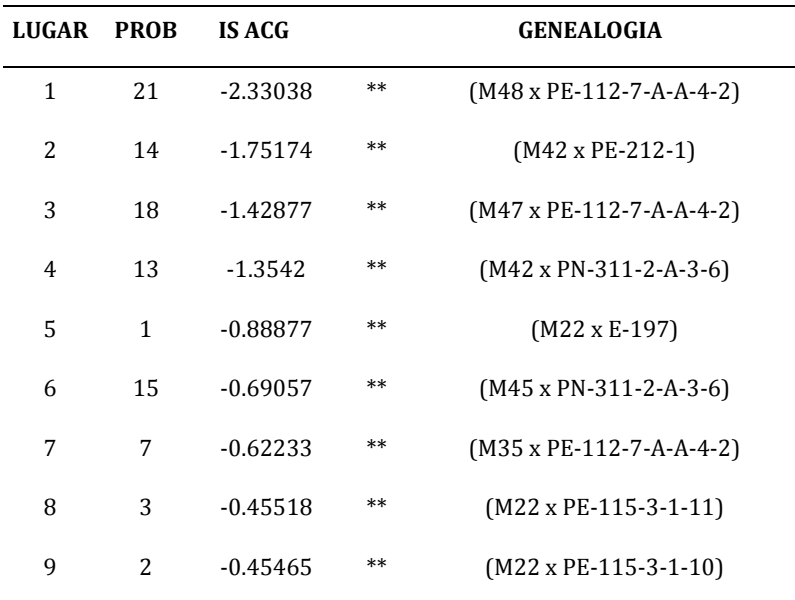

 $**$  = significativo al punto 0.01 de probabilidad.

#### **V. CONCLUSIONES**

Para cumplir con los objetivos establecidos al inicio de la investigación se concluye que de los 144 híbridos experimentales evaluados, los mejores en base a su índice de selección y estabilidad son el 5, 139, 134, 141 y 89 superando a los testigos experimentales.

Por otro lado de acuerdo con la capacidad de discriminación que presentan los ambientes, el que mayor poder discriminativo presento es el ambiente tres que corresponde a el Prado Galeana N. L. 2008. Por poseer el vector más largo.

En lo referente a la aptitud combinatoria las líneas con alto potencial genético y atributos agronómicos sobresalientes son: 48 ((LEOPRECOZxPN-308-1)-7), 5 ((LEOPRECOZxPN-308-1)-14), 12 (PN-305-2-A-1-6-A), 61 (PN-308-2-A), 6 ((LEOPRECOZxPN-308-1)-14), 31(((255-18-19-60-A-AxMLS4-1) xCML-318)-A-A-5), 1 (PE-212-1-2), 63 (PN-305-2-A-2-2-A) y 52 (LEOPRECOZ-9-1).

Los probadores que se identificaron con excelente potencial agronómico para ser empleados como progenitores de nuevos híbridos son: 21 (M48 x PE-112-7-A-A-4-2), 14 (M42 x PE-212-1), 18 (M47 x PE-112-7-A-A-4-2) y 13 (M42 x PN-311-2-A-3-6)

#### **VI. RESUMEN**

El material genético utilizado en esta investigación consistió de 142 híbridos experimentales resultados de las cruzas de 65 líneas derivadas de poblaciones precoces con diferente nivel de endogamia  $(S_1 \text{ a } S_6)$  con 21 cruzas simples precoces como probadores y un testigo comercial, con los objetivos de 1) Identificar y seleccionar híbridos experimentales que muestren buenos atributos agronómicos en base a índices de selección y estabilidad, 2) Determinar la capacidad de discriminación de los ambientes en cuanto a genotipos y 3) Estimar aptitud combinatoria general (ACG) de líneas y probadores en base a índices de selección. Los híbridos fueron evaluados en tres localidades durante el ciclo de Primavera – Verano: Celaya Gto. 2008 y el Prado, N.L. 2008 y 2009, bajo un diseño de bloques incompletos con arreglo alfa –látice (0,1) con dos repeticiones por localidad. Se evaluaron 12 variables agronómicas que fueron analizadas bajo un diseño de bloques al azar. Se estimo la relación entre ellas por medio de un grafico biplot bajo el modelo AMMI, se estimo un índice de selección con cuatro variables (REND, CP, AP y FM) cuyo valor fue analizado bajo un diseño de bloques al azar. La IGA se explico con un grafico biplot bajo el modelo SREG, se realizo un análisis línea por probador para estimar la ACG de los progenitores. Los resultados del análisis varianza para 12 variables agronómicas arrojaron diferencias significativas para todas las fuentes de variación, el grafico biplot bajo el modelo AMMI indico que las variables más representativas de todas las demás fueron

REND, CP, AP y FM, utilizadas en la formación del índice de selección. En cuanto al índice, se encontraron diferencias significativas en todas las fuentes de variación, excepto en la interacción de genotipo x localidad. El grafico biplot GGE mostró que el ambiente de Celaya Gto. y el Prado N.L. 2008 tuvieron un mayor poder de discriminación; además de considerar al ambiente uno y dos como parte del mismo mega-ambiente, en éstos el híbrido más sobresaliente es él 5, para el ambiente tres el mejor hibrido es él 89. En base al IS los mejores híbridos son 5, 139, 134, 141 y 89; con respecto a estabilidad los mejores híbridos son 141, 123, 91 y 16 por encontrarse más cerca del probador virtual. En lo referente a aptitud combinatoria se utilizó un análisis línea por probador indicando que las líneas y probadores con alto potencial genético y atributos agronómicos sobresalientes son: líneas 48, 5, 12, 61, 6, 31, 1, 63 y 52, probadores: 21, 14, 18 y 13.

**Palabras clave**. Híbridos, índices de selección, estabilidad, ACG, SREG.

#### **VII. LITERATURA**

- **Abdulai** M, Sallah P. Y. K. and Safo-Kantanka O. 2007. Maize grain yield stability analysis in full season lowland maize in Ghana. International Journal of Agriculture & Biology. Vol. 9 No. 2
- **Aulicino** M. B., Laos F., Arturi M. J., Suárez O. A., Greco C., 2000. Análisis de la interacción genotipo-ambiente para rendimiento forrajero en cebadilla criolla. Invest. Agar: Prod. Prot. Veg. Vol. 15 (3):169-180.
- **Babic** V. M. and Delic N. 2006. Stability parameters of commercial maize (*Zea mays* L.) hybrids. Genetika. Vol. 38, No.3, pp. 235-240.
- **Barah** B., Binswanger H., Rana B. y Rao N. 1981. The use of riskaversion in plant breeding. Concept and application. Euphytica 30: 351-358
- **Barreto** H. J., Bolaños J. A., Córdoba H. S. 1991. Índice de selección: guía para la operación del software. Manual de capacitación regional. Programa Regional Centroamérica y el Caribe, Apdo. Postal, Guatemala.
- **Bowman**, J. C. 1981. Introducción y Mejoramiento Genético Animal., EPU, Ed. Universidad de São Paulo.
- **Celis** A. H**. ,** Molina G. D y Martínez G. A. 1986. Estimación de parámetros genéticos e índices de selección de la variedad de maíz (*Zea maíz* L.) Zac 58. Agrociencia. Vol. 63: 134-136.
- **Cerón** R. J. J. y Sahagún C. J. 2005. Un índice de selección basado en componentes principales. Agrociencia Vol. 39: 667-677.
- **Chavanne** E. R., Ostengo S., García M. B. 2007. Evaluación del comportamiento productivo de cultivares de caña de azúcar (*Saccharum* spp.) a través de diferentes ambientes en Tucumán aplicando la técnica estadística "GGE biplot". Rev. Ind. Agríc. Tucumán, vol.84, no.2, p.19-24. ISSN 1851-3018.
- **Contreras** J. 2006. Determinación y aplicación de métodos estadísticos para medir la estabilidad genética en vegetales, caso: Banano. Tesis de Grado Ingeniero en Estadística Informática. Escuela Superior Politécnica del Litoral (ESPOL). 409 pp.
- **Córdova** S. H. 1991. Estimación de parámetros de estabilidad para determinar la respuesta de híbridos de maíz a ambientes contrastantes de Centroamérica Panamá y México. Agronomía Mesoamericana. Vol. 2: 01-10
- **Crossa** J., Fox P. N., Pffeiffer W. H., Rajaram S. and Gauch H. G. 1991. AMMI adjustment for statistical analysis of an international wheat yield trail. Theor. Appl. Genet. 81: 27- 37.
- **Crossa** J., Cornelius P., Yan W. 2002 Biplots of linear-bilinear models for studyng crossover Genotipe x Environment interaction. Crop Science 42,  $619 - 633.$
- **De La Vega**, A. J., and S. C. Chapman. 2006. Multivariate analyses to display interactions between environment and general or specific combining ability in hybrid crops. Crop Sci. 46: 957–967.
- **De León**, C. H., Rincón S. F., Reyes V. M. H., Sámano G. D., Martínez Z. G., Cavazos C. R., Figueroa C. J. D. 2005. Potencial de rendimiento y

estabilidad de combinaciones germoplásmicas formadas entre grupos de Maíz. Rev. Fitotec. Mex. 26(2): 135-143.

- **De León** C. H., Mendoza O. L., Castillo G. F., Cervantes S. T., Angel Martínez G. A. 2009. Evaluación de dos Generaciones de Híbridos y Progenitores de Sorgo Tolerantes al Frío. I: Variabilidad Genética y Adaptabilidad. Agrociencia Vol. 43: 483-496.
- **Eberhart** S. A. and Russell W. A. 1966. Stability parameters for comparing varieties. Crop Sci. 6:36-40.
- **Finlay** K. W. and Wilkinson G. N. 1963. The analysis of adaptation in a plant breeding programme. Aust. J.- Agric. Res. 14:742-754.
- **Fuentes** M., Quemé J. L., y Pérez C. 1993. Efectos de aptitud combinatoria general e identificación de híbridos triples de maíz (*Zea mays* L) grano blanco. Agronomía mesoamericana Vol. 4: 71-76.
- **Galarza** M. J. M. 2006. Situación actual y perspectivas del maíz en México 1996 -2012. P.p.19-23. Disponible en:
- http://www.campomexicano.gob.mx/portal\_siap/Integracion/EstadisticaDerivada/ ComercioExterior/Estudios/Perspectivas/maiz96-12.pdf
- **Gauch** H. G. 1988. Model selection and validation for yield trials with interaction. Biometrics. 44: 705-715.
- **Gauch** H.G. 2006. Statistical analysis of yield trials by AMMI and GGE. Crop Sci. 46: 1488-1500.
- **Gaytán** B. R. y Mayek P. N. 2010. Heterosis en híbridos de maíz producidos de cruzamientos entre progenitores de Valles Altos x Tropicales. Investigación y Ciencia ISSN (Versión impresa): 1665 - 4412.
- **Gómez** M. O., Sierra M. M., González C. M., Cantú A. A., Ramírez F. A., Wong P. J. Manjarrez S. M., Ramírez D. J. 2008. H-562 Híbrido de Maíz de alto rendimiento para el trópico húmedo y seco de México. Agricultura Técnica en México Vol. 34(1): 101-105.
- **Gordón** M. R., Camargo B. L., Franco B. J., González S. A. 2006. Evaluación de la adaptabilidad y estabilidad de 14 híbridos de maíz. Azuero, Panamá. Agronomía Mesoamericana ISSN, 1021-7444 p-190.
- **Hanamaratti** N. G., Salimath P. M., Vijayakumar C. H. M., Ravikumar R. L., Kajjidoni S. T. and M. Chetti B. 2009. Genotypic stability of superior near isogenic introgression lines for productivity in upland rice. Karnataka J. Agric. Sci., 22 (4) (736-740)
- **Jugenheimer** R. 1981. Maíz, variedades mejoradas, métodos de cultivo y producción de semilla. México. 112 p.
- **Little,** M. T., and F. Jackson, H. 1989. Métodos estadísticos para la investigación en la agricultura. Trillas P.p. 59-65.
- **Modarresi** M., Assad M. T. and Kheradnam M. 2004. Determining selection indices in corn hybrids (*Zea mays* L.) to increase grain yield. J. Sci. & Tech. of Agric. and Natural Resources, 7(4): 71-82.
- **Montes** C. A. 2007. Mejoramiento de un patrón y sus respectivos grupos heteróticos en maíz. Tesis maestría en ciencias en Fitomejoramiento UAAAN Pp. 4-16
- **Pech** M. A., Castañón N. G., Tun S. J. M., Mendoza E. M., Mijangos C. J. O., Pérez G. A. y Latournerie M. L. (2010) Efectos heteróticos y aptitud combinatoria en poblaciones de chile dulce (*Capsicum annuum* L.) Rev. Fitotec. Mex. Vol. 33 (4): 353 – 360.
- **Rabiei** B., Valizdah M., Ghareyazie B. and Moghaddam M. 2004. Evaluation of selection índices for improving rice grain shape. Field Crops Res., 89(2-3, 8): 359-367.
- **Rojas.** G. R. 2009 Identificación de ambientes representativos para la discriminación de híbridos de maíz pre-comerciales. Tesis licenciatura ingeniero agrónomo en producción. UAAA pp55
- **Sabaghnia** N., Dehghani H., Sabaghpour S. 2006. Nonparametrics methods for interpreting genotipe x enviroment interaction of lentil genotipes. Crop. Sci. 46: 1100- 1106.
- **Santos** J. F., Viana J. M. S., Vilarinho A. A. and Cámara T. M. M. 2004. Efficiency of S2 progeny selection strategies in popcorn. Crop Breeding and Applied Biotechnology 4: 183-191.
- **Soengas** P., Ordás B., Malvar R. A., Revilla P., Ordás A. 2003. Performance of flint maize in crosses with testers from different heterotic groups. Maydica 48:85-91.
- **Singh** R. K., Chaudhary B. D., 1977. Biometrical methods in quantitative genetics analysis. Kaylani Publishers. New Delhi, Ludhiana.
- **Sprague** G. F. and Tatum L. A. 1942. General *vs*. specific combining ability in single crosses of corn. J. Amer. Soc. Agron. 34: 923-932.
- **Vasal** S. K., San Vicente F., Mclean S., Ramanujan K., Barandarian M., Ramírez A., Ávila G., 1997ª. Avances en el desarrollo de líneas como probadores en germoplasma tropical de Maíz. *In:* Síntesis de resultados experimentales 1993-1995 del programa regional de Maíz para Centroamérica y el Caribe (PRM). Pp. 45-49.
- **Vega** S. M., Burciaga V. G., Padrón C. E., Guerrero O. J., Cuéllar C. R. 2004. Híbridos de Maíz de planta media y baja con amplio rango de adaptación a partir de los híbridos AN-360, AN-461 y AN-462. Resultados de proyectos de investigación 2004, pp. 253-258.
- **Vencovsky** R. y Torres R. 1988. Estabilidade geográfica e temporal de algumas cultivares de mihlo-Anais XVI, Congresso Bras. Milho e Sorgo. Bello Horizonte Sete Lagoas M.G. Brasil Embrapa CNPMS. 294 p.
- **Vilarinho** A. A., Viana J. M. S., Santos J.F. y Câmara T. M. M. 2003. Eficiencia de seleçción de progenies S1 e S2 de milho-pipoca, visando à produção de linhagens. Bragantia 62: 9-17.
- **Yan** W., Hunt L. A., Sheng Q. and Szlavnics Z. 2000. Cultivar evaluation and mega-environment investigation based on the GGE biplot. Crop Sci., 40: 596-605.
- **Yan** W., Cornelius P. L., Crossa J. and Hunt L. A. 2001. Comparison of two types of GGE biplots for studying genotype by environment interaction. Crop Sci., 41: 656-663.
- **Yan** W. 2002. Singular-value partition for biplot analysis of multienvironment trial data. Agron. J. 94:990–996.
- **Yan** W., and Tinker N. A. 2006. Biplot analysis of multi-environment trial data: Principles and applications. Can. J. Plant Sci. 86:623–645.
- **Yan** W., Kang M. S., Ma B., Woods S. and Cornelius P. L. 2007. GGE biplot vs. AMMI analysis of genotype-by-environment data. Crop Science 47:643- 655.
- **Yáñez** C. L. F. 2005. Índices de selección: Sugerencias para su utilización. En Manual de Ganadería Doble Propósito. Universidad Nacional Experimental Sur del Lago. Pp. 106- 110.

**VIII. APENDICE**

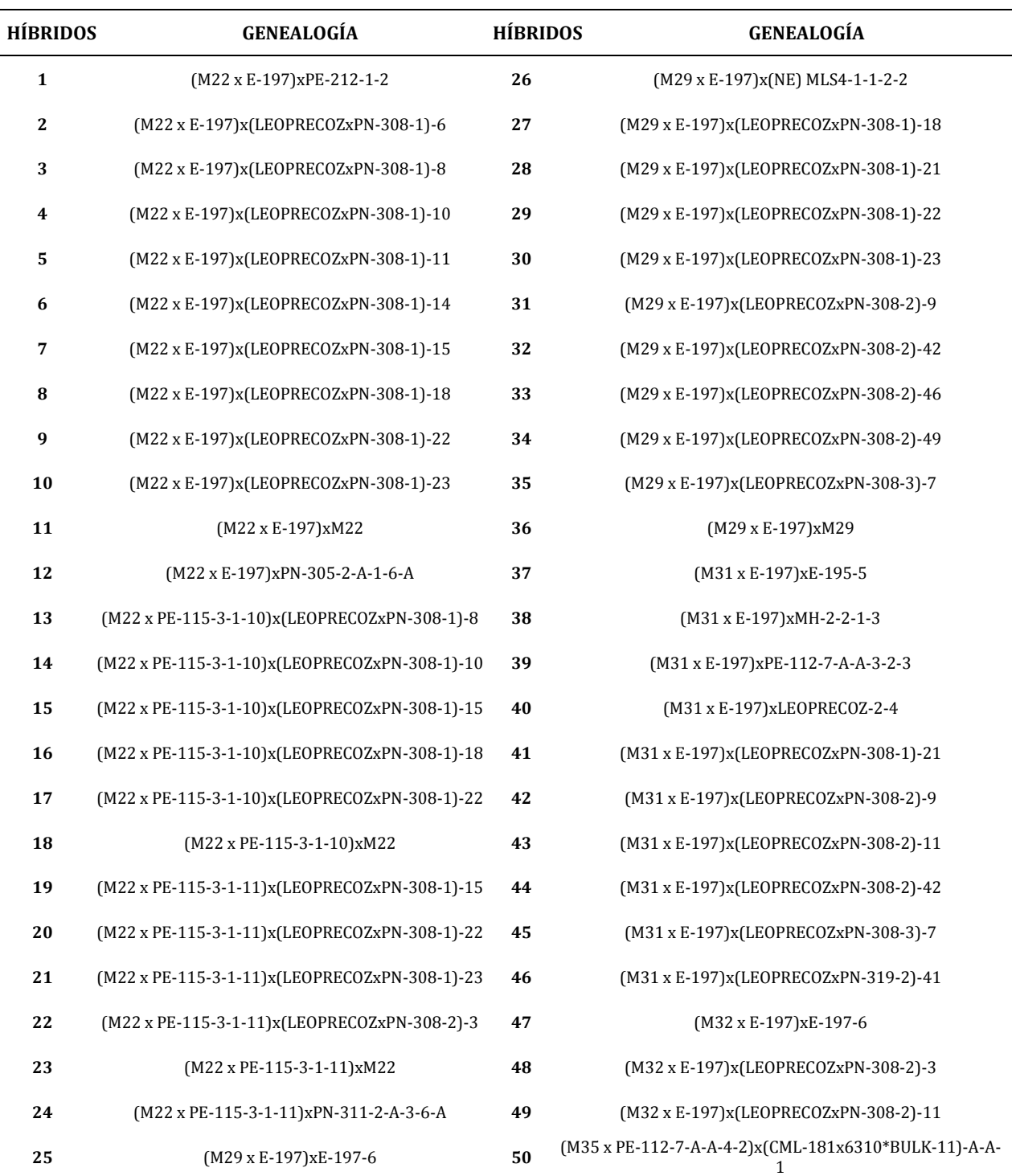

# **CUADRO A1** Genealogía de híbridos experimentales y testigos comerciales.

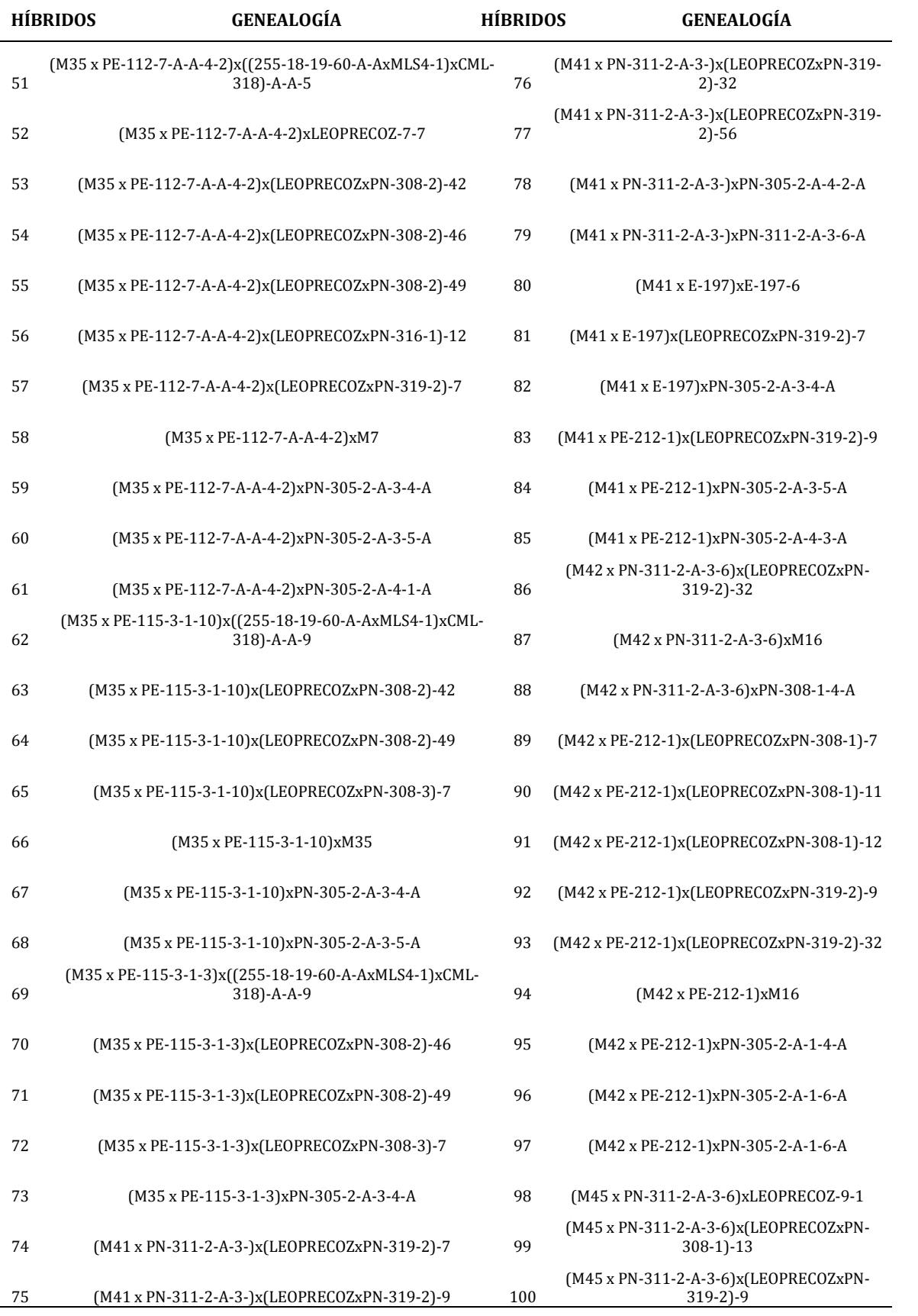

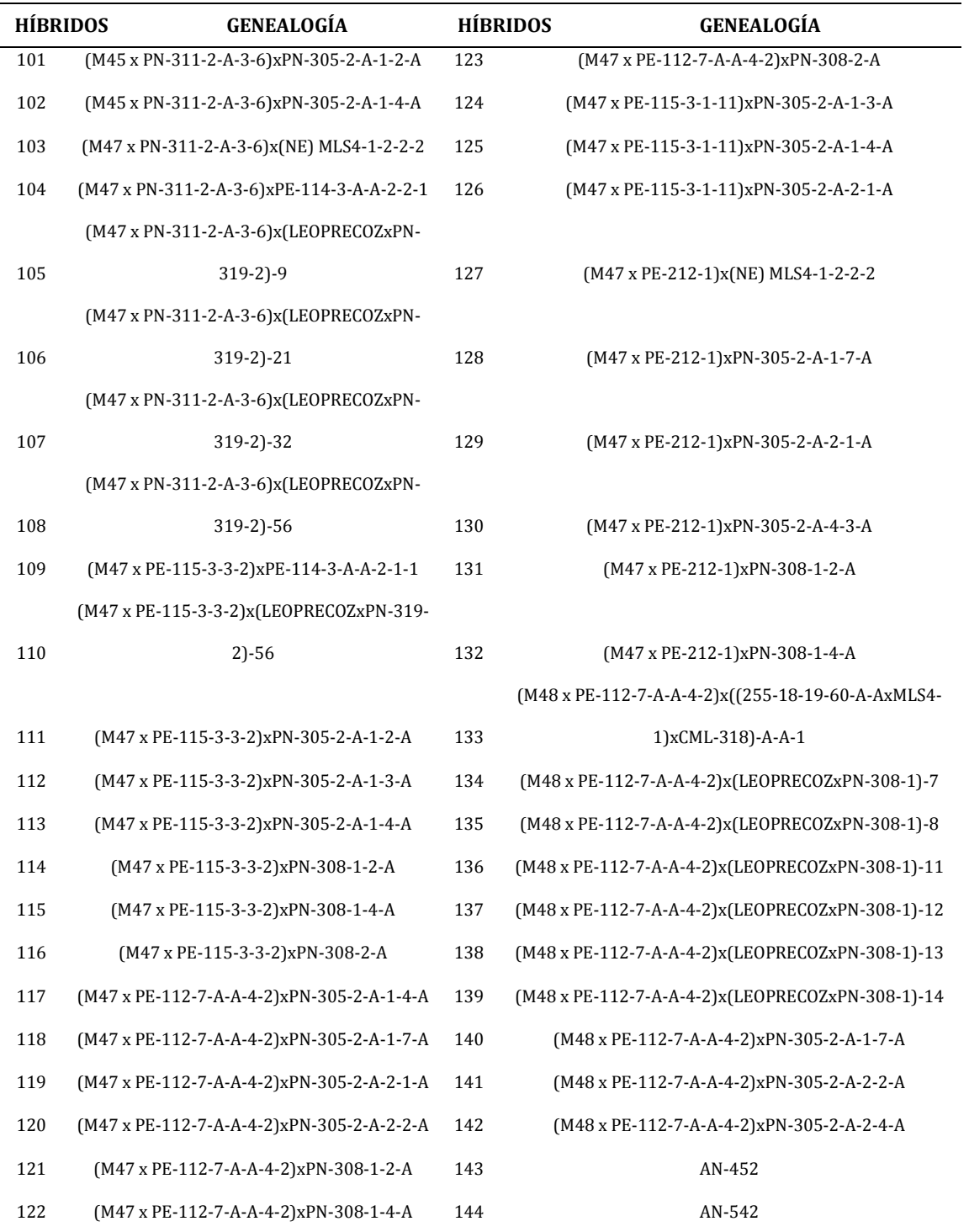

|                | LOCALIDAD<br>1 | $A.T.*$ | JIDAD<br>LOC<br>2 |   | JDAD<br>LOCA<br>3 | $A.T.*$ |
|----------------|----------------|---------|-------------------|---|-------------------|---------|
| <b>FM</b>      | 84.00          | B       | 72.60             |   | 99.72             | A       |
| FF             | 84.92          | B       | 73.76             | C | 101.91            | A       |
| <b>SF</b>      | $-0.91$        | A       | $-1.16$           | A | $-2.17$           | B       |
| AP             | 175.67         |         | 247.64            | A | 182.10            | B       |
| AM             | 90.55          | B       | 137.84            | A | 87.07             | C       |
| <b>RMP</b>     | 51.41          | B       | 55.60             | A | 47.70             | C       |
| CP             | 4.48           | A       | 3.16              | C | 3.41              | B       |
| C <sub>M</sub> | 3.31           | A       | 3.27              | A | 3.30              | A       |
| PROL           | 102.44         | A       | 101.65            | A | 100.97            | A       |
| AT             | 0.00           | B       | 0.65              | A | 0.75              | A       |
| <b>AR</b>      | 15.24          | A       | 8.09              | B | 7.44              | B       |
| <b>REND</b>    | 10.07          | B       | 14.85             | A | 8.94              | C       |

**Cuadro A2** Prueba de medias Tukey de Localidades considerando 12 variables agronómicas.

\*Medias con la misma letra son estadísticamente iguales; A. T. = Agrupamiento Tukey; FM= Floración masculina, FF= Floración femenina, SF= Sincronía floral, AP= Altura de planta, AM = Altura de mazorca, RMP= Relación mazorca planta, CP= Calificación de planta, CM= Calificación de Mazorca, PROL= Prolificidad, AT= Acame de tallo, AR= Acame de raíz, REND= Rendimiento.

| HB              | MEDIA | AGRUPAMIENTO TUKEY                                  |     | MEDIA | AGRUPAMIENTO TUKEY                                                     |  |  |
|-----------------|-------|-----------------------------------------------------|-----|-------|------------------------------------------------------------------------|--|--|
| 5               | 10.61 | $\mathbf{A}$                                        | 54  | 13.82 | G H I J<br>$\mathsf{C}$<br>$\,$ E<br>$\mathbf{F}$<br>A B<br>D          |  |  |
| 139             | 11.07 | $A$ $B$                                             | 140 | 13.86 | A B<br>C<br>E<br>$\mathbf{F}$<br>D<br>G<br>$H$ I I                     |  |  |
| 141             | 11.38 | A B C                                               | 27  | 13.90 | A B<br>C<br>D<br>Е<br>F<br>H<br>$I$ $K$<br>G                           |  |  |
| 134             | 11.40 | C<br>A B<br>D                                       | 98  | 13.92 | A B<br>C<br>D<br>E<br>$\mathbf{F}$<br>G H I J K                        |  |  |
| 89              | 12.01 | A B<br>C<br>D<br>E                                  | 135 | 14.00 | A B<br>G H I J K L<br>$\mathsf{C}$<br>D<br>E<br>F                      |  |  |
| 123             | 12.54 | A B<br>C<br>E<br>F<br>D                             | 116 | 14.15 | G H I J<br>A B<br>C<br>D<br>E<br>F<br>K L M                            |  |  |
| 96              | 12.82 | A B<br>C<br>E<br>F<br>D                             | 90  | 14.20 | A B<br>C<br>D<br>E<br>F<br>H<br>L M<br>G<br>K<br>$\perp$               |  |  |
| 121             | 12.83 | A B<br>C<br>Е<br>F<br>D                             | 92  | 14.37 | Ε<br>F<br>H<br>L M<br>A B<br>C<br>D<br>G<br>K                          |  |  |
| 13              | 12.94 | A B<br>C<br>E<br>F<br>D                             | 50  | 14.39 | C<br>E<br>F<br>$H$ I<br>A B<br>D<br>G<br>K<br>L M                      |  |  |
| 118             | 13.17 | $\mathsf G$<br>A B<br>C<br>E<br>F<br>D              | 9   | 14.47 | A B<br>Е<br>G<br>H<br>K L M<br>C<br>D<br>F<br>$\mathbf{I}$             |  |  |
| 17              | 13.27 | $\overline{B}$<br>G<br>C<br>H<br>A<br>D<br>Е<br>F   | 87  | 14.57 | E<br>G<br>$H$ I J<br>A B<br>C<br>D<br>F<br>L M<br>K                    |  |  |
| 16              | 13.29 | A B<br>C<br>G<br>H<br>D<br>Е<br>F                   | 99  | 14.60 | H<br>A<br>B<br>C<br>D<br>E<br>F<br>M N<br>G<br>I J K L                 |  |  |
| 93              | 13.36 | A B<br>C<br>G<br>H<br>D<br>Е<br>F                   | 46  | 14.67 | H I J K L<br>A B<br>C<br>D<br>E<br>F<br>G<br>M N                       |  |  |
| 12              | 13.42 | A B<br>C<br>G<br>$H$ I<br>D<br>Е<br>F               | 4   | 14.68 | H I J K L M N<br>A B<br>C<br>D<br>Е<br>F<br>G                          |  |  |
| 51              | 13.46 | A B<br>G<br>H<br>C<br>D<br>Е<br>F<br>$\blacksquare$ | 60  | 14.71 | E<br>$H$ I J<br>A B<br>C<br>D<br>F<br>G<br>K L M N                     |  |  |
| 41              | 13.47 | A B<br>C<br>D<br>Е<br>F<br>G<br>H<br>$\blacksquare$ | 119 | 14.81 | A B<br>$\mathsf{C}$<br>D<br>E<br>F<br>G H I J<br>K L M N               |  |  |
| 91              | 13.48 | A B<br>C<br>F<br>G<br>H<br>D<br>E<br>$\blacksquare$ | 104 | 14.84 | E<br>F<br>H I I<br>K L M N<br>A B<br>C<br>D<br>G                       |  |  |
| $\mathbf{1}$    | 13.50 | A B<br>C<br>H<br>D<br>Е<br>F<br>G<br>$\blacksquare$ | 48  | 14.84 | H<br>M N<br>A B<br>C<br>D<br>Е<br>F<br>G<br>K L<br>$\perp$             |  |  |
| 22              | 13.51 | A B<br>C<br>G<br>H<br>D<br>Е<br>F<br>$\blacksquare$ | 61  | 14.88 | A B<br>C<br>Е<br>H<br>M N<br>D<br>F<br>K L<br>G<br>$\perp$             |  |  |
| 138             | 13.52 | A B<br>C<br>G<br>H<br>Е<br>F<br>D<br>$\blacksquare$ | 62  | 14.92 | E<br>G<br>H<br>K L M N<br>A B<br>C<br>D<br>F<br>$\mathbf{I}$           |  |  |
| $7\overline{ }$ | 13.59 | A B<br>C<br>G<br>H<br>D<br>Е<br>F<br>$\blacksquare$ | 28  | 14.94 | Е<br>H<br>A<br>B<br>C<br>D<br>F<br>G<br>K L M N<br>$\perp$             |  |  |
| 136             | 13.65 | A B<br>C<br>Е<br>F<br>G<br>H<br>D<br>$\blacksquare$ | 73  | 14.98 | H<br>A<br>B<br>C<br>D<br>Ε<br>F<br>G<br>M N<br>K L<br>$\mathbf{I}$     |  |  |
| 86              | 13.79 | A B<br>C<br>$\mathsf{G}$<br>$H$ I J<br>D<br>E<br>F  | 43  | 15.01 | H I J<br>A B<br>$\mathsf{C}$<br>D<br>E<br>$\mathbf{F}$<br>G<br>K L M N |  |  |

**Cuadro A3** Prueba de medias Tukey de híbridos según índices de selección.

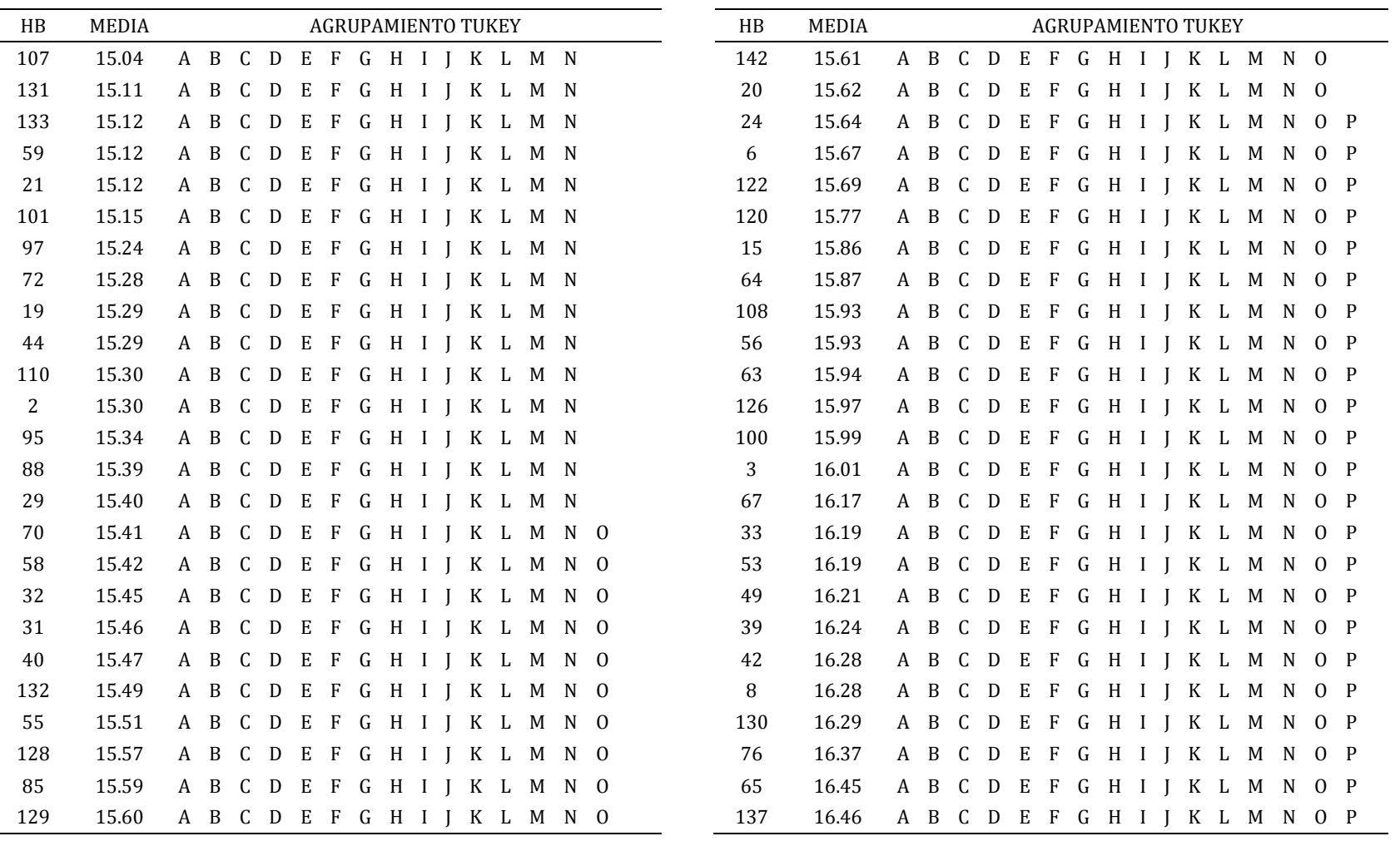

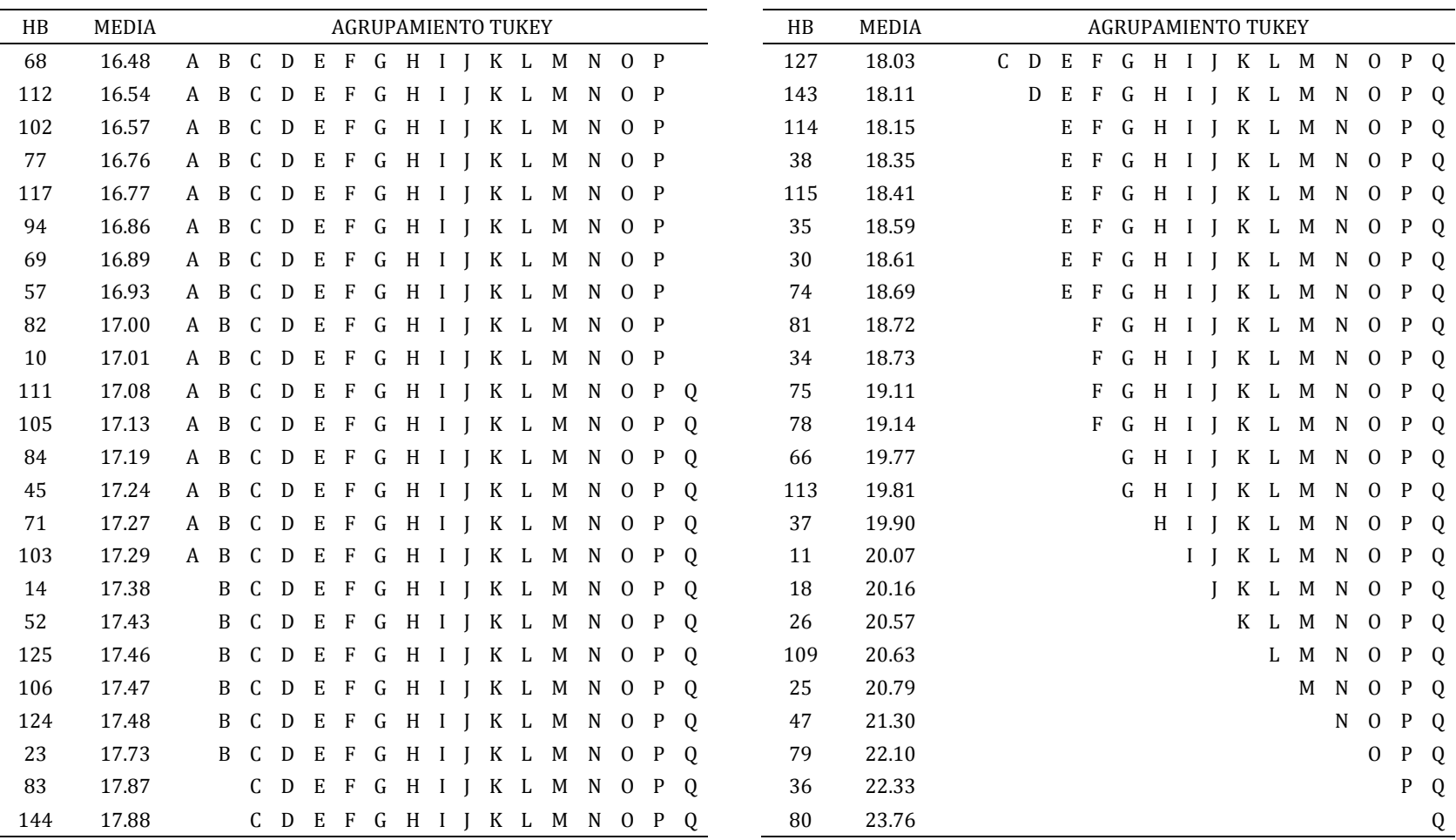

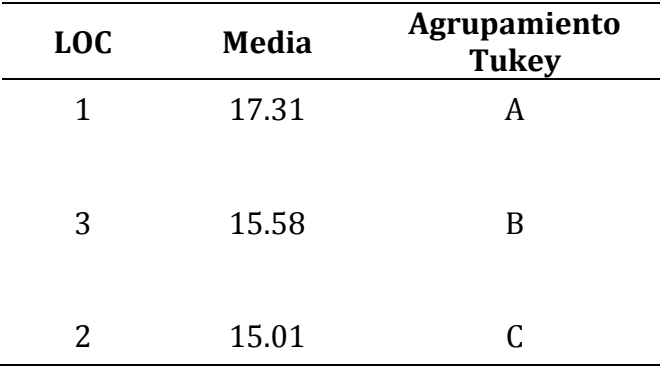

**Cuadro A4** Prueba de medias Tukey de localidades según índices de selección.

**Cuadro A5** Metas e intensidades utilizadas en la localidades (El Prado Galeana N. L. 2009, Celaya Gto. 2008 y El Prado N. L. 2008

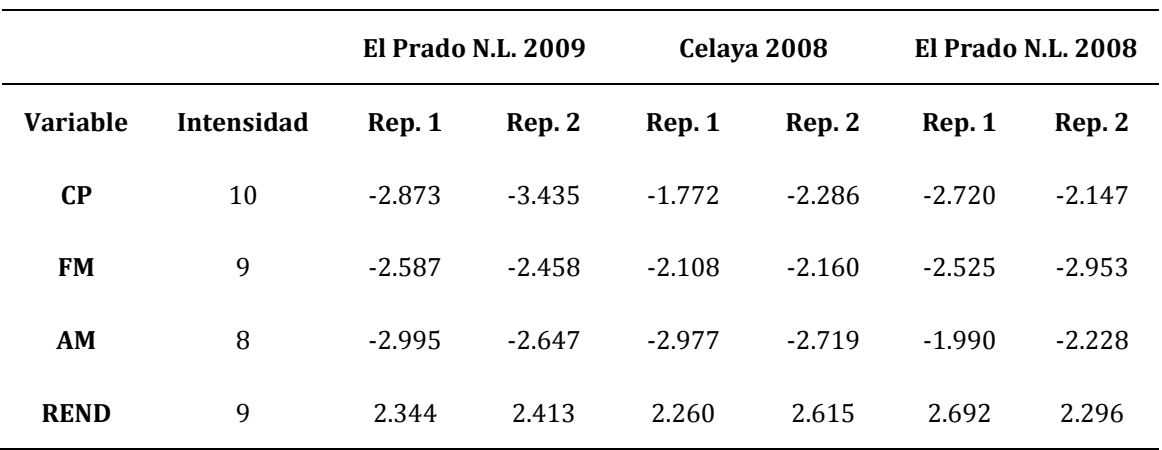